# The soul-ori package

## Melchior FRANZ

## November 17, 2003

#### Abstract

This article describes the soul-ori package<sup>[1](#page-0-0)</sup>, which provides hyphenatable letterspacing (spacing out), underlining and some derivatives such as overstriking and highlighting. Although the package is optimized for LATEX  $2\varepsilon$ , it also works with Plain TEX and with other flavors of TEX like, for instance, ConTEXt. By the way, the package name soul is only a combination of the two macro names **\so** (space out) and **\ul** (underline)—nothing poetic at all.

## Contents

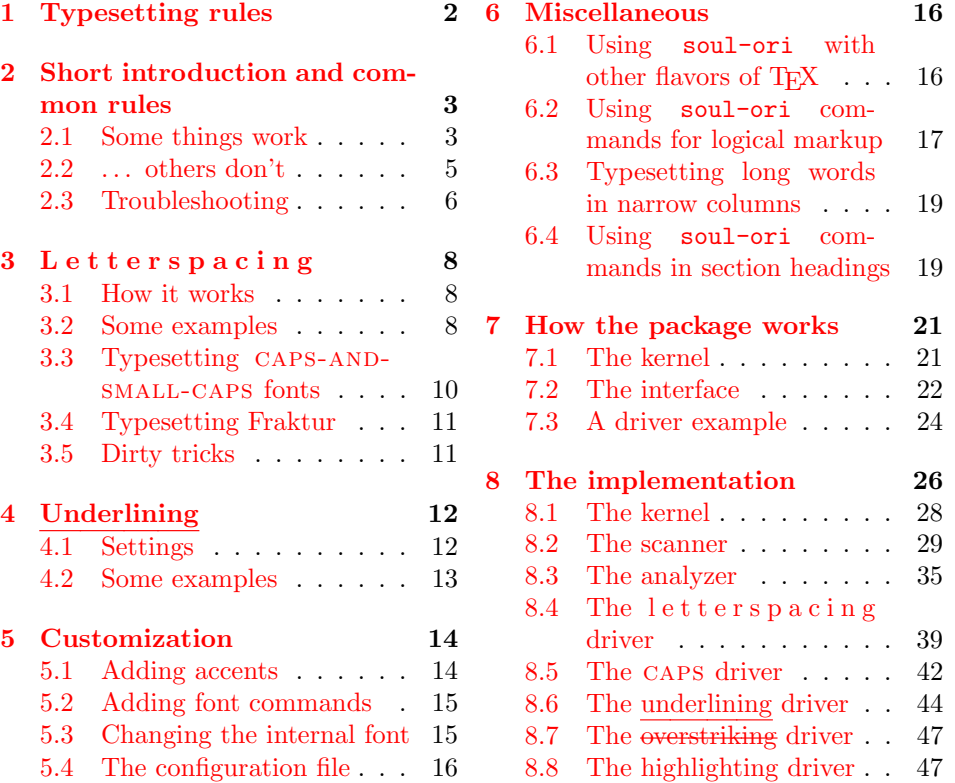

<span id="page-0-0"></span><sup>&</sup>lt;sup>1</sup>This file has version number 3.0, last revised 2023-18-02.

## <span id="page-1-0"></span>1 Typesetting rules

There are several possibilities to emphasize parts of a paragraph, not all of which are considered good style. While underlining is commonly rejected, experts dispute about whether letterspacing should be used or not, and in which cases. If you are not interested in such debates, you may well skip to the next section.

#### Theory . . .

To understand the experts' arguments we have to know about the conception of page grayness. The sum of all characters on a page represents a certain amount of grayness, provided that the letters are printed black onto white paper.

JAN TSCHICHOLD [\[10\]](#page-25-1), a well known and recognized typographer, accepts only forms of emphasizing, which do not disturb this grayness. This is only true of italic shape, caps, and caps-and-small-caps fonts, but not of ordinary letterspacing, underlining, bold face type and so on, all of which appear as either dark or light spots in the text area. In his opinion emphasized text shall not catch the eye when running over the text, but rather when actually reading the respective words.

Other, less restrictive typographers [\[11\]](#page-25-2) call this kind of emphasizing 'integrated' or 'aesthetic', while they describe 'active' emphasizing apart from it, which actually has to catch the reader's eye. To the latter group belong commonly despised things like letterspacing, demibold face type and even underlined and colored text.

On the other hand, Tschichold suggests to space out caps and caps-andsmall-caps fonts on title pages, headings and running headers from 1 pt up to 2 pt. Even in running text legibility of uppercase letters should be improved with slight letterspacing, since (the Roman) majuscules don't look right, if they are spaced like (the Carolingian) minuscules.<sup>[2](#page-1-1)</sup>

## . . . and Practice

However, in the last centuries letterspacing was excessively used, underlining at least sometimes, because capitals and italic shape could not be used together with the Fraktur font and other black-letter fonts, which are sometimes also called "old German" fonts. This tradition is widely continued until today. The same limitations apply still today to many languages with non-latin glyphs, which is why letterspacing has a strong tradition in eastern countries where Cyrillic fonts are used.

The DUDEN [\[4\]](#page-25-3), a well known German dictionary, explains how to space out properly: Punctuation marks are spaced out like letters, except quotation marks and periods. Numbers are never spaced out. The German syllable -sche is not spaced out in cases like "der V i r c h o w sche Versuch"<sup>[3](#page-1-2)</sup>. In the old German Fraktur fonts the ligatures ch, ck,  $sz$  ( $\beta$ ) and  $tz$  are not broken within spaced out text.

While some books follow all these rules [\[6\]](#page-25-4), others don't [\[7\]](#page-25-5). In fact, most books in my personal library do not space out commas.

<span id="page-1-1"></span> $2$ This suggestion is followed throughout this article, although Prof. KNUTH already considered slight letterspacing with his cmcsc fonts.

<span id="page-1-2"></span><sup>&</sup>lt;sup>3</sup>the VIRCHOW experiment

## <span id="page-2-0"></span>2 Short introduction and common rules

The soul-ori package provides five commands that are aimed at emphasizing text parts. Each of the commands takes one argument that can either be the text itself or the name of a macro that contains text (e.g.  $\so\text{text})^4$  $\so\text{text})^4$ . See table [1](#page-6-0) for a complete command survey.

\so{letterspacing} letterspacing<br>
S, Small Capitals} CAPITALS, SMALL CAPITALS \caps{CAPITALS, Small Capitals} \ul{underlining} underlining \st{overstriking} overstriking \hl{highlighting} highlighting<sup>[5](#page-2-3)</sup>

The \hl command does only highlight if the color package was loaded, otherwise it falls back to underlining. $6$  The highlighting color is by default yellow, underlines and overstriking lines are by default black. The colors can be changed using the following commands:

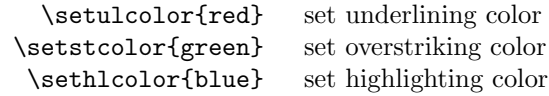

\setulcolor{} and \setstcolor{} turn coloring off. There are only few colors predefined by the color package, but you can easily add custom color definitions. See the color package documentation [\[3\]](#page-25-6) for further information.

```
\usepackage{color,soul}
\definecolor{lightblue}{rgb}{.90,.95,1}
\sethlcolor{lightblue}
...
\hl{this is highlighted in light blue color}
```
#### <span id="page-2-1"></span>2.1 Some things work . . .

The following examples may look boring and redundant, because they describe nothing else than common LATEX notation with a few exceptions, but this is only the half story: The soul-ori package has to pre-process the argument before it can split it into characters and syllables, and all described constructs are only allowed because the package explicitly implements them.

#### § 1 Accents:

Example:  $\s0\{na\''\i_\vee\}$ 

Accents can be used naturally. Support for the following accents is built-in:  $\langle \langle \cdot, \cdot \rangle, \cdot, \cdot \rangle, \langle \cdot, \cdot \rangle, \ldots, \langle \cdot, \cdot \rangle, \ldots, \langle \cdot, \cdot \rangle, \langle \cdot, \cdot \rangle, \ldots, \langle \cdot, \cdot \rangle, \langle \cdot, \cdot \rangle, \ldots, \langle \cdot, \cdot \rangle, \langle \cdot, \cdot \rangle, \ldots, \langle \cdot, \cdot \rangle, \langle \cdot, \cdot \rangle, \ldots, \langle \cdot, \cdot \rangle, \langle \cdot, \cdot \rangle, \ldots, \langle \cdot, \cdot \rangle, \langle \cdot, \cdot \rangle, \ldots, \langle \cdot, \cdot \rangle, \langle \cdot, \cdot \rangle, \ldots, \langle \cdot$ if the german package  $[8]$  is loaded you can also use the " accent command and write \so{na"ive}. See section [5.1](#page-13-1) for how to add further accents.

<span id="page-2-3"></span><span id="page-2-2"></span> $4$ See § [25](#page-4-0) for some additional information about the latter mode.

<sup>5</sup>The look of highlighting is nowhere demonstrated in this documentation, because it requires a Postscript aware output driver and would come out as ugly black bars on other devices, looking very much like censoring bars. Think of it as the effect of one of those coloring text markers.

<span id="page-2-4"></span> $6$ Note that you can also use LAT<sub>E</sub>X's color package with Plain T<sub>E</sub>X. See [6.1](#page-15-2) for details.

#### § 2 Quotes:

Example: \so{''quotes''}

The soul-ori package recognizes the quotes ligatures '', '' and ,. The Spanish ligatures !' and ?' are not recognized and have, thus, to be written enclosed in braces like in \caps{{!'}Hola!}.

#### § 3 Mathematics:

Example: \so{foo\$x^3\$bar}

Mathematic formulas are allowed, as long as they are surrounded by \$. Note that the LATEX equivalent  $\langle (\ldots \rangle)$  does not work.

## § 4 Hyphens and dashes:

Example: \so{re-sent}

Explicit hyphens as well as en-dashes  $(-)$ , em-dashes  $(--)$  and the \slash command work as usual.

#### § 5 Newlines:

Example: \so{new\\line}

The \\ command fills the current line with white space and starts a new line. Spaces or linebreaks afterwards are ignored. Unlike the original LATEX command soul-ori's version does not handle optional parameters like in  $\{\ast[1ex]$ .

#### § 6 Breaking lines:

Example: \so{foo\linebreak<sub>u</sub>bar}

The \linebreak command breaks the line without filling it with white space at the end. soul-ori's version does not handle optional parameters like in \linebreak[1]. \break can be used as a synonym.

#### § 7 Unbreakable spaces:

Example: \so{don't~break} The  $\tilde{ }$  command sets an unbreakable space.

#### § 8 Grouping:

Example: \so{Virchow{sche}}

A pair of braces can be used to let a group of characters be seen as one entity, so that soul-ori does for instance not space it out. The contents must, however, not contain potential hyphenation points. (See § [9\)](#page-2-1)

#### § 9 Protecting:

Example: \so{foo<sub>□</sub>\mbox{little}<sub>□</sub>bar}

An \mbox also lets soul-ori see the contents as one item, but these may even contain hyphenation points. \hbox can be used as a synonym.

#### § 10 Omitting:

Example: \so{\soulomit{foo}}

The contents of  $\s$ oulomit bypass the soul core and are typeset as is, without being letterspaced or underlined. Hyphenation points are allowed within the argument. The current font remains active, but can be overridden with \normalfont etc.

#### § 11 Font switching commands:

Example: \so{foo<sub>□</sub>\texttt{bar}}

All standard T<sub>EX</sub> and L<sup>AT</sup>E<sub>X</sub> font switching commands are allowed, as well as the yfonts package [\[9\]](#page-25-8) font commands like \textfrak etc. Further commands have to be registered using the **\soulregister** command (see section [5.2\)](#page-14-0).

#### § 12 Breaking up ligatures:

Example: \ul{Auf{}lage}

Use  $\{ \}$  or \null to break up ligatures like 'fl' in \ul, \st and \hl arguments. This doesn't make sense for \so and \caps, though, because they break up every unprotected (ungrouped/unboxed) ligature, anyway, and would then just add undesirable extra space around the additional item.

### <span id="page-4-0"></span> $2.2 \ldots$  others don't

Although the new soul-ori is much more robust and forgiving than versions prior to 2.0, there are still some things that are not allowed in arguments. This is due to the complex engine, which has to read and inspect every character before it can hand it over to T<sub>EX</sub>'s paragraph builder.

#### § 20 Grouping hyphenatable material:

Example: \so{foo<sub>□</sub>{little}<sub>□</sub>bar}

Grouped characters must not contain hyphenation points. Instead of \so{foo {little}} write \so{foo \mbox{little}}. You get a 'Reconstruction failed' error and a black square like  $\blacksquare$  in the DVI file where you violated this rule.

### § 21 Discretionary hyphens:

Example: \so{Zu\discretionary{k-}{}{c}ker}

The argument must not contain discretionary hyphens. Thus, you have to handle cases like the German word Zu\discretionary{k-}{}{c}ker by yourself.

#### § 22 Nested soul commands:

Example:  $\ulcorner \ulcorner \ulcorner \text{foo} \urcorner \text{box} \ulcorner \ulcorner$ 

soul-ori commands must not be nested. If you really need such, put the inner stuff in a box and use this box. It will, of course, not get broken then.

\newbox\anyboxname

\sbox\anyboxname{ \so{the worst} }

\ul{This is by far{\usebox\anyboxname}example!}

yields:

This is by far the worst example!

#### § 23 Leaking font switches:

Example: \def\foo{\bf<sub>u</sub>bar}<sub>u</sub>\so{\foo<sub>u</sub>baz}

A hidden font switching command that leaks into its neighborship causes a 'Reconstruction failed' error. To avoid this either register the 'container' (\soulregister{\foo}{0}), or limit its scope as in \def\foo{{\bf bar}}. Note that both solutions yield slightly different results.

#### § 24 Material that needs expansion:

Example: \so{\romannumeral\year}

In this example \so would try to put space between \romannumeral and \year, which can, of course, not work. You have to expand the argument before you feed it to soul-ori, or even better: Wrap the material up in a command sequence and let soul-ori expand it: \def\x{\romannumeral\year} \so\x. soul-ori tries hard to expand enough, yet not too much.

#### § 25 Unexpandable material in command sequences:

Example: \def\foo{\bar}<sub>□</sub>\so\foo

Some macros might not be expandable in an  $\text{`edef}$  definition<sup>[7](#page-5-1)</sup> and have to be protected with \noexpand in front. This is automatically done for the following tokens:  $\tilde{\ }$ , \,, \TeX, \LaTeX, \S, \slash, \textregistered, \textcircled, and \copyright, as well as for all registered fonts and accents. Instead of putting \noexpand manually in front of such commands, as in \def\foo{foo {\noexpand\bar} bar} \so\foo, you can also register them as special (see section [5.2\)](#page-14-0).

#### § 26 Other weird stuff:

Example: \so{foo
\verb|\bar|

baz}

soul-ori arguments must not contain LAT<sub>EX</sub> environments, command definitions, and fancy stuff like \vadjust. soul-ori's \footnote command replacement does not support optional arguments. As long as you are writing simple, ordinary 'horizontal' material, you are on the safe side.

### <span id="page-5-0"></span>2.3 Troubleshooting

Unfortunately, there's just one helpful error message provided by the soul-ori package, that actually describes the underlying problem. All other messages are generated directly by TEX and show the low-level commands that TEX wasn't happy with. They'll hardly point you to the violated rule as described in the paragraphs above. If you get such a mysterious error message for a line that contains a soul-ori statement, then comment that statement out and see if the message still appears. 'Incomplete \ifcat' is such a non-obvious message. If the message doesn't appear now, then check the argument for violations of the rules as listed in §§ 20–26.

#### 2.3.1 'Reconstruction failed'

This message appears, if  $\S 20$  $\S 20$  or  $\S 23$  $\S 23$  was violated. It is caused by the fact that the reconstruction pass couldn't collect tokens with an overall width of the syllable that was measured by the analyzer. This does either occur when you grouped hyphenatable text or used an unregistered command that influences the syllable width. Font switching commands belong to the latter group. See the above cited sections for how to fix these problems.

<span id="page-5-1"></span> $7$ Try \edef\x{\copyright}. Yet \copyright works in soul-ori arguments, because it is explicitly taken care of by the package

```
page
             \setminus8 letterspacing
\caps{CAPITALS, Small Capitals} 10 CAPITALS, Small Capitals
               \ul{underlining} 12 underlining
              \st{striking out} 12 striking out
              \hl{highlighting} 12 highlighting
               \simeq14 add accent \cs to accent list
          \soulregister{\cs}{0} 15 register command \cs
              \sloppyword{text} 19 typeset text with stretchable spaces
       \sodef\cs{1em}{2em}{3em} 8 define new spacing command \cs
                        \resetso 8 reset \so dimensions
  \capsdef{////}{1em}{2em}{3em}∗
10 define (default) \caps data entry
                 \capssave{name}∗
10 save \caps database under name name
               \capsselect{name}∗
10 restore \caps database of name name
                      \capsreset∗
10 clear caps database
               \setul{1ex}{2ex} 12 set \ul dimensions
                        \resetul 12 reset \ul dimensions
                 \setuldepth{y} 12 set underline depth to depth of an y
             \setuloverlap{1pt} 13 set underline overlap width
               \setulcolor{red} 12 set underline color
             \setstcolor{green} 13 set overstriking color
              \sethlcolor{blue} 13 set highlighting color
```
<span id="page-6-0"></span>Table 1: List of all available commands. The number points to the page where the command is described. Those marked with a little asterisk are only available when the package is used together with LAT<sub>EX</sub>, because they rely on the New Font Selection Scheme (NFSS) used in LAT<sub>E</sub>X.

#### 2.3.2 Missing characters

If you have redefined the internal font as described in section [5.3,](#page-14-1) you may notice that some characters are omitted without any error message being shown. This happens if you have chosen, let's say, a font with only 128 characters like the cmtt10 font, but are using characters that aren't represented in this font, e. g. characters with codes greater than 127.

## <span id="page-7-0"></span>3 L e t t e r s p a c i n g

#### <span id="page-7-1"></span>3.1 How it works

\so The base macro for letterspacing is called \so. It typesets the given argument with *inter-letter space* between every two characters, *inner space* between words and *outer space* before and after the spaced out text. If we let "." stand for *inter*letter space, "∗" for inner spaces and "•" for outer spaces, then the input on the left side of the following table will yield the schematic output on the right side:

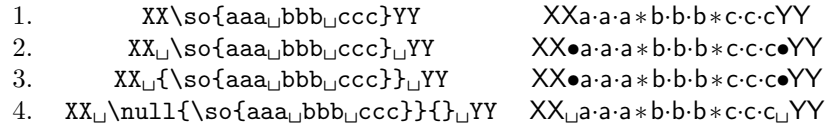

Case 1 shows how letterspacing macros ( $\s$ o and  $\c$ aps) behave if they aren't following or followed by a space: they omit outer space around the soul-ori statement. Case 2 is what you'll mostly need—letterspaced text amidst running text. Following and leading space get replaced by outer space. It doesn't matter if there are opening braces before or closing braces afterwards. soul-ori can see through both of them (case 3). Note that leading space has to be at least 5sp wide to be recognized as space, because LATEX uses tiny spaces generated by \hskip1sp as marker. Case 4 shows how to enforce normal spaces instead of outer spaces: Preceding space can be hidden by **\kern0pt** or **\null** or any character. Following space can also be hidden by any token, but note that a typical macro name like \relax or \null would also hide the space thereafter.

The values are predefined for typesetting facsimiles mainly with Fraktur fonts. You can define your own spacing macros or overwrite the original \so meaning \sodef using the macro \sodef:

\sodef⟨cmd⟩{⟨font⟩}{⟨inter-letter space⟩}{⟨inner space⟩}{⟨outer space⟩}

The space dimensions, all of which are mandatory, should be defined in terms of em letting them grow and shrink with the respective fonts.

\sodef\an{}{.4em}{1em plus1em}{2em plus.1em minus.1em}

\resetso After that you can type '\an{example}' to get 'e x a m p l e'. The \resetso command resets \so to the default values.

### <span id="page-7-2"></span>3.2 Some examples

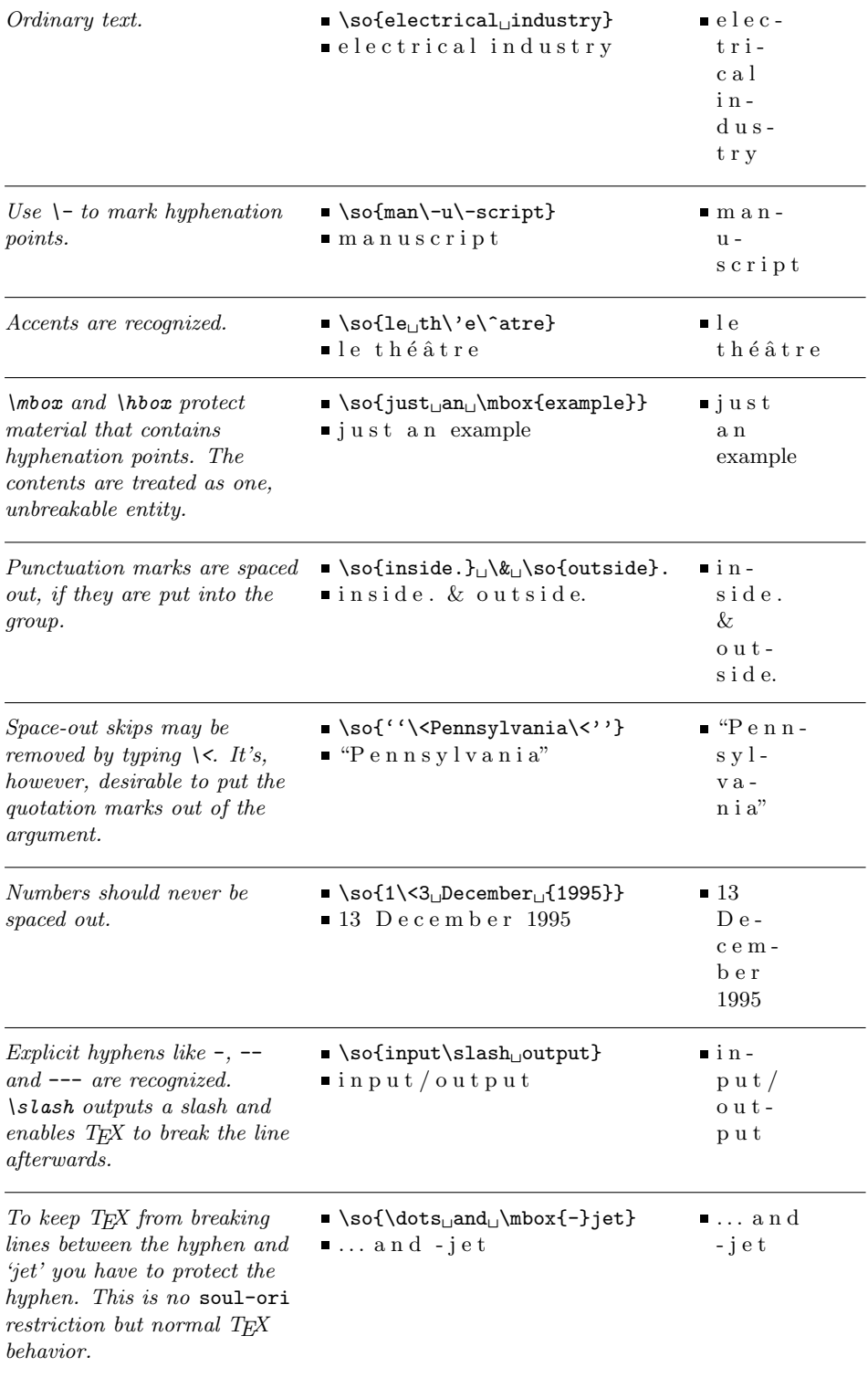

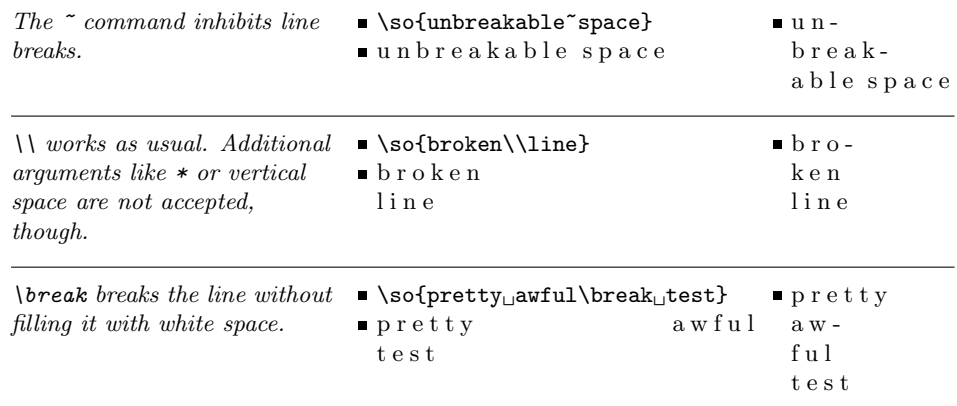

### <span id="page-9-0"></span>3.3 Typesetting capitals-and-small-capitals fonts

\caps There is a special letterspacing command called \caps, which differs from \so in that it switches to caps-and-small-caps font shape, defines only slight spacing and is able to select spacing value sets from a database. This is a requirement for high-quality typesetting  $[10]$ . The following lines show the effect of  $\cap$  aps in comparison with the normal textfont and with small-capitals shape:

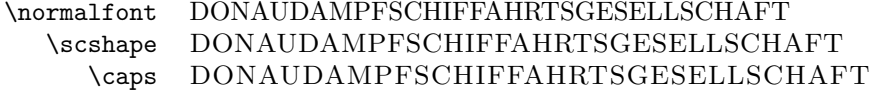

The \caps font database is by default empty, i. e., it contains just a single default entry, which yields the result as shown in the example above. New font entries  $\c$ apsdef may be added *on top* of this list using the  $\c$ apsdef command, which takes five arguments: The first argument describes the font with encoding, family, series, shape, and size,<sup>[8](#page-9-1)</sup> each optionally (e.g.  $DT1/cmr/m/n/10$  for this very font, or only /ppl///12 for all *palatino* fonts at size 12 pt). The *size* entry may also contain a size range  $(5-10)$ , where zero is assumed for an omitted lower boundary  $(-10)$  and a very, very big number for an omitted upper boundary (5-). The upper boundary is not included in the range, so, in the example below, all fonts with sizes greater or equal 5 pt and smaller than 15 pt are accepted (5 pt  $\leq$  size  $\leq$  15 pt). The second argument may contain font switching commands such as \scshape, it may as well be empty or contain debugging commands (e.g.  $\res$ sage $\{*}$ ). The remaining three, mandatory arguments are the spaces as described in section [3.1.](#page-7-1)

\capsdef{T1/ppl/m/n/5-15}{\scshape}{.16em}{.4em}{.2em}

The \caps command goes through the data list from top to bottom and picks up the first matching set, so the order of definition is essential. The last added entry is examined first, while the pre-defined default entry will be examined last and will match any font, if no entry was taken before.

To override the default values, just define a new default entry using the identifier {////}. This entry should be defined first, because no entry after it can be reached.

\capsreset The \caps database can be cleared with the \capsreset command and will \capssave only contain the default entry thereafter. The \capssave command saves the

<span id="page-9-1"></span><sup>8</sup>as defined by the NFSS, the "New Font Selection Scheme"

\capsselect whole current database under the given name. \capsselect restores such a database. This allows to predefine different groups of \caps data sets:

```
\capsreset
\capsdef{/cmss///12}{}{12pt}{23pt}{34pt}
\capsdef{/cmss///}{}{1em}{2em}{3em}
...
\capssave{wide}
%---------------------------------------
\capsreset
\capsdef{/cmss///}{}{.1em}{.2em}{.3em}
...
\capssave{narrow}
%---------------------------------------
{\capsselect{wide}
\title{\caps{Yet Another Silly Example}}
}
```
See the 'example.cfg' file for a detailed example. If you have defined a bunch of sets for different fonts and sizes, you may lose control over what fonts are used capsdefault by the package. With the package option capsdefault selected, \caps prints its argument underlined, if no set was specified for a particular font and the default set had to be used.

## <span id="page-10-0"></span>3.4 Typesetting Fraktur

Black letter fonts<sup>[9](#page-10-2)</sup> deserve some additional considerations. As stated in section [1,](#page-1-0) the ligatures ch, ck, sz  $(\succeq s)$ , and tz have to remain unbroken in spaced out Fraktur text. This may look strange at first glance, but you'll get used to it:

```
\textfrak{\so{S{ch}u{tz}vorri{ch}tung}}
```
You already know that grouping keeps the soul mechanism from separating such ligatures. This is quite important for  $s: a^*$ , and "a. As hyphenation is stronger than grouping, especially the sz may cause an error, if hyphenation happens to occur between the letters s and z. (TEX hyphenates the German word auszer wrongly like aus-zer instead of like au-szer, because the German hyphenation patterns do, for good reason, not see sz as '\ss'.) In such cases you can protect tokens with the sequence e.g.  $mbox{sz}$  or a properly defined command. The \ss command, which is defined by the yfonts package, and similar commands will suffice as well.

### <span id="page-10-1"></span>3.5 Dirty tricks

Narrow columns are hard to set, because they don't allow much spacing flexibility, hence long words often cause overfull boxes. A macro could use \so to insert stretchability between the single characters. Table [2](#page-11-4) shows some text typeset with such a macro at the left side and under *plain* conditions at the right side, both with a width of  $6 \text{ pc}$ .

<span id="page-10-2"></span><sup>&</sup>lt;sup>9</sup>See the great black letter fonts, which YANNIS HARALAMBOUS kindly provided, and the oldgerm and yfonts package [\[9\]](#page-25-8) as their LATEX interfaces.

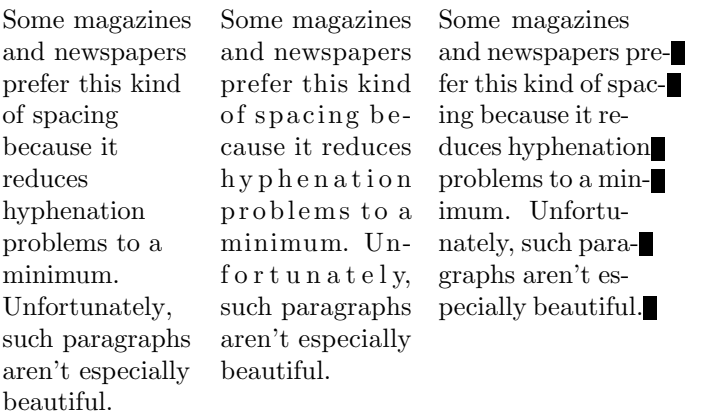

<span id="page-11-4"></span>Table 2: Ragged-right, magazine style (using soul-ori), and block-aligned in comparison. But, frankly, none of them is really acceptable. (Don't do this at home, children!)

## <span id="page-11-0"></span>4 Underlining

The underlining macros are my answer to Prof. KNUTH's exercise 18.26 from his \ul TEXbook  $[5]$ . :-) Most of what is said about the macro \ul is also true of the \st striking out macro \st and the highlighting macro \hl, both of which are in fact \hl derived from the former.

### <span id="page-11-1"></span>4.1 Settings

#### <span id="page-11-2"></span>4.1.1 Underline depth and thickness

The predefined underline depth and thickness work well with most fonts. They \setul can be changed using the macro \setul.

```
\setul{⟨underline depth⟩}{⟨underline thickness⟩}
```
Either dimension can be omitted, in which case there has to be an empty pair of braces. Both values should be defined in terms of ex, letting them grow and \resetul shrink with the respective fonts. The \resetul command restores the standard values.

\setuldepth Another way to set the *underline depth* is to use the macro \setuldepth. It sets the depth such that the underline's upper edge lies 1 pt beneath the given argument's deepest depth. If the argument is empty, all letters—i. e. all characters whose **\catcode** currently equals 11—are taken. Examples:

> \setuldepth{ygp} \setuldepth\strut \setuldepth{}

#### <span id="page-11-3"></span>4.1.2 Line color

The underlines are by default black. The color can be changed by using the \setulcolor \setulcolor command. It takes one argument that can be any of the color specifiers as described in the color package. This package has to be loaded explicitly.

```
\documentclass{article}
\usepackage{color,soul}
\definecolor{darkblue}{rgb}{0,0,0.5}
\setulcolor{darkblue}
\begin{document}
...
\ul{Cave: remove all the underlines!}
...
\end{document}
```
\setstcolor The colors for overstriking lines and highlighting are likewise set with \setstcolor \sethlcolor (default: black) and \sethlcolor (default: yellow). If the color package wasn't loaded, underlining and overstriking color are black, while highlighting is replaced by underlining.

#### 4.1.3 The dvips problem

Underlining, striking out and highlighting build up their lines with many short line segments. If you used the 'dvips' program with default settings, you would get little gaps on some places, because the maxdrift parameter allows the single objects to drift this many pixels from their real positions.

There are two ways to avoid the problem, where the soul-ori package chooses the second by default:

- <span id="page-12-1"></span>1. Set the *maxdrift* value to zero, e.g.: dvips -e 0 file.dvi. This is probably not a good idea, since the letters may then no longer be spaced equally on low resolution printers.
- 2. Let the lines stick out by a certain amount on each side so that they overlap. \setuloverlap This overlap amount can be set using the \setuloverlap command. It is set to 0.25 pt by default. \setuloverlap{0pt} turns overlapping off.

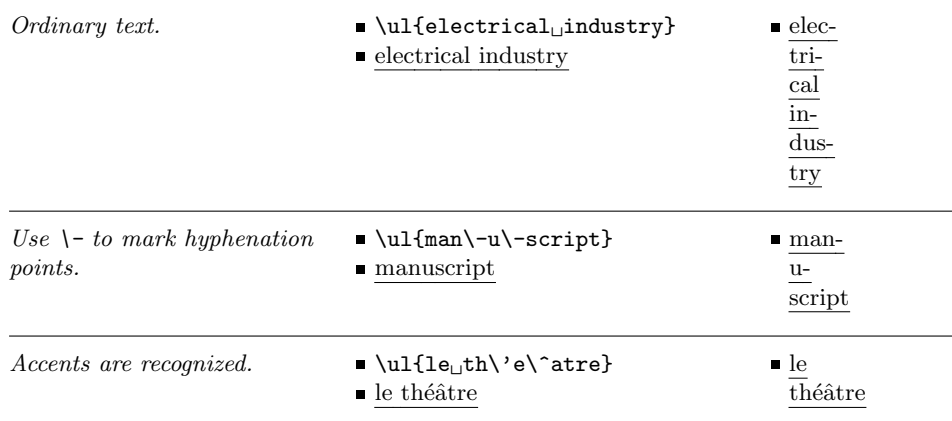

#### <span id="page-12-0"></span>4.2 Some examples

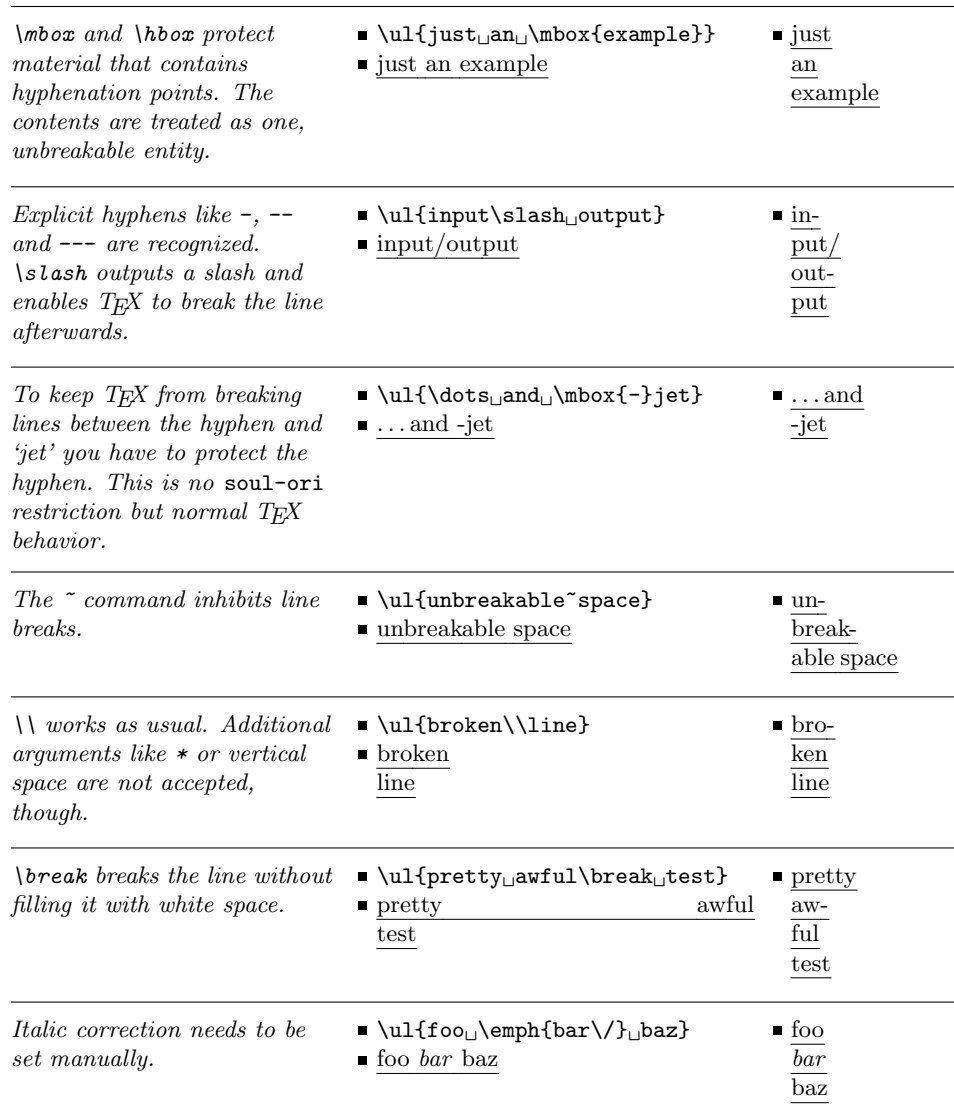

## <span id="page-13-0"></span>5 Customization

## <span id="page-13-1"></span>5.1 Adding accents

The soul-ori scanner generally sees every input token separately. It has to be taught that some tokens belong together. For accents this is done by registering \soulaccent them via the \soulaccent macro.

\soulaccent{⟨accent command⟩}

The standard accents, however, are already pre-registered:  $\setminus', \setminus', \setminus^*, \setminus^*, \setminus^*, \setminus^*, \setminus^*, \preceq$  $\\,$ ,  $\u, \nu, \H, \t, \c, \d, \b,$  and  $\r.$  If used together with the german package,  $\texttt{sound-ori}$  automatically adds the " command. Let's assume you have defined  $\backslash\%$ 

to put some weird accent on the next character. Simply put the following line into your soul.cfg file (see section [5.4\)](#page-15-0):

#### \soulaccent{\%}

Note that active characters like the " command have already to be \active when they are stored or they won't be recognized later. This can be done temporarily, as in {\catcode\'"\active\soulaccent{"}}.

#### <span id="page-14-0"></span>5.2 Adding font commands

To convince soul-ori not to feed font switching (or other) commands to the analyzer, but rather to execute them immediately, they have to be registered, too. \soulregister The \soulregister macro takes the name of a command name and either 0 or 1 for the number of arguments:

\soulregister{⟨command name⟩}{⟨number of arguments⟩}

If \bf and \emph weren't already registered, you would write the following into your soul.cfg configuration file:

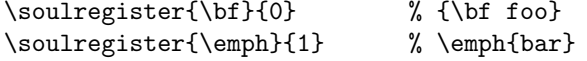

All standard TFX and L<sup>A</sup>TFX font commands, as well as the yfonts commands are already pre-registered:

 $\text{cm}, \rm \bf{}, \text{}\tt, \text{}\text{}, \text{}\text{},$ \textsf, \texttt, \textmd, \textbf, \textup, \textsl, \textit, \textsc, \textnormal, \rmfamily, \sffamily, \ttfamily, \mdseries, \upshape, \slshape, \itshape, \scshape, \normalfont, \tiny, \scriptsize, \footnotesize, \small, \normalsize, \large, \Large, \LARGE, \huge, \Huge, \MakeUppercase, \textsuperscript, \footnote, \textfrak, \textswab, \textgoth, \frakfamily, \swabfamily, \gothfamily

You can also register other commands as fonts, so the analyzer won't see them. This may be necessary for some macros that soul-ori refuses to typeset correctly. But note, that \so and \caps won't put their letter-skips around then.

### <span id="page-14-1"></span>5.3 Changing the internal font

The soul-ori package uses the ectt1000 font while it analyzes the syllables. This font is used, because it has 256 mono-spaced characters without any kerning. It belongs to JÖRG KNAPPEN'S EC-fonts, which should be part of every modern TEX installation. If TEX reports "I can't find file 'ectt1000'" you don't seem to have this font installed. It is recommended that you install at least the file ectt1000.tfm which has less than 1.4 kB. Alternatively, you can let the soul-ori package use the cmtt10 font that is part of any installation, or some other mono-spaced font:

\font\SOUL@tt=cmtt10

Note, however, that soul-ori does only handle characters, for which the internal font has a character with the same character code. As cmtt10 contains only characters with codes 0 to 127, you can't typeset characters with codes 128 to 255. These 8-bit character codes are used by many fonts with non-ascii glyphs. So the cmtt10 font will, for example, not work for T2A encoded cyrillic characters.

#### <span id="page-15-0"></span>5.4 The configuration file

If you want to change the predefined settings or add new features, then create a file named 'soul.cfg' and put it in a directory, where T<sub>E</sub>X can find it. This configuration file will then be loaded at the end of the soul.sty file, so you may redefine any settings or commands therein, select package options and even introduce new ones. But if you intend to give your documents to others, don't forget to give them the required configuration files, too! That's how such a file could look like:

```
% define macros for logical markup
\sodef\person{\scshape}{0.125em}{0.4583em}{0.5833em}
\sodef\SOUL@@@versal{\upshape}{0.125em}{0.4583em}{0.5833em}
\DeclareRobustCommand*\versal[1]{%
    \MakeUppercase{\SOUL@@@versal{#1}}%
}
% load the color package and set
% a different highlighting color
\RequirePackage{color}
\definecolor{lightblue}{rgb}{.90,.95,1}
\sethlcolor{lightblue}
\endinput
```
You can safely use the **\SOUL@@@** namespace for internal macros—it won't be used by the soul-ori package in the future.

## <span id="page-15-1"></span>6 Miscellaneous

## <span id="page-15-2"></span>6.1 Using soul-ori with other flavors of  $T_F X$

This documentation describes how to use soul-ori together with  $\mathbb{E} T_{\text{F}} X 2_{\varepsilon}$ , for which it is optimized. It works, however, with all other flavors of T<sub>E</sub>X, too. There are just some minor restrictions for Non-LAT<sub>EX</sub> use:

The \caps command doesn't use a database, it is only a dumb definition with fixed values. It switches to \capsfont, which—unless defined explicitly like in the following example—won't really change the used font at all. The commands \capsreset and \capssave do nothing.

```
\font\capsfont=cmcsc10
\caps{Tschichold}
```
None of the commands are made 'robust', so they have to be explicitly protected in fragile environments like in \write statements. To make use of colored underlines or highlighting you have to use the color package wrapper from  $CTAN<sup>10</sup>$  $CTAN<sup>10</sup>$  $CTAN<sup>10</sup>$ , instead of the color package directly:

```
\input color
\input soul.sty
\hl{highlighted}
\bye
```
...

\capsdefault The capsdefault package option is mapped to a simple command \capsdefault.

#### <span id="page-16-0"></span>6.2 Using soul-ori commands for logical markup

It's generally a bad idea to use font style commands like \textsc in running text. There should always be some reasoning behind changing the style, such as "names of persons shall be typeset in a caps-and-small-caps font". So you declare in your text just that some words are the name of a person, while you define in the preamble or, even better, in a separate style file how to deal with persons:

\newcommand\*\person{\textsc}

''I think it's a beautiful day to go to the zoo and feed the ducks. To the lions.'' --"\person{Brian Kantor}

It's quite simple to use soul-ori commands that way:

```
\newcommand\comment*{\ul} \% or \let\comment=\ul
\sodef\person{\scshape}{0.125em}{0.4583em}{0.5833em}
```
Letterspacing commands like \so and \caps have to check whether they are followed by white space, in which case they replace that space by *outer space*. Note that soul-ori does look through closing braces. Hence you can conveniently bury a soul-ori command within another macro like in the following example. Use any other token to hide following space if necessary, for example the **\null** macro.

```
\DeclareRobustCommand*\versal[1]{%
    \MakeUppercase{\SOUL@@@versal{#1}}%
}
```
\sodef\SOUL@@@versal{\upshape}{0.125em}{0.4583em}{0.5833em}

But what if the soul-ori command is for some reason not the last one in that macro definition and thus cannot look ahead at the following token?

\newcommand\*\somsg[1]{\so{#1}\message{#1}} ... foo \somsg{bar} baz % wrong spacing after 'bar'!

In this case you won't get the following space replaced by *outer space* because when soul-ori tries to look ahead, it only sees the token \message and consequently decides that there is no space to replace. You can get around this by explicitly calling the space scanner again.

<span id="page-16-1"></span> $10$ CTAN:/macros/plain/graphics/{miniltx.tex,color.tex}

```
\newcommand*\somsg[1]{{%
     \so{#1}%
     \message{bar}%
     \let\\\SOUL@socheck
     \backslash\mathcal{A}}}
```
However, \SOUL@socheck can't be used directly, because it would discard any normal space. \\ doesn't have this problem. The additional pair of braces avoids that its definition leaks out of this macro. In the example above you could, of course, simply have put \message in front, so you hadn't needed to use the scanner macro \SOUL@socheck at all.

Many packages do already offer logical markup commands that default to some standard LATEX font commands or to \relax. One example is the jurabib package  $[1]$ , which makes the use of soul-ori a challenge. This package implements lots of formatting macros. Let's have a look at one of them, \jbauthorfont, which is used to typeset author names in citations. The attempt to simply define \let\jbauthorfont\caps fails, because the macro isn't directly applied to the author name as in \jbauthorfont{Don Knuth}, but to another command sequence: \jbauthorfont{\jb@@author}. Not even \jb@@author contains the name, but instead further commands that at last yield the requested name. That's why we have to expand the contents first. This is quite tricky, because we must not expand too much, either. Fortunately, we can offer the contents wrapped up in yet another macro, so that soul-ori knows that it has to use its own macro expansion mechanism:

```
\renewcommand*\jbauthorfont[1]{{%
    \def\x{#1}%
    \caps\x
}}
```
Some additional kerning after **\caps\x** wouldn't hurt, because the look-ahead scanner is blinded by further commands that follow in the jurabib package. Now we run into the next problem: cited names may contain commands that must not get expanded. We have to register them as special command:

```
\soulregister\jbbtasep{0}
...
```
But such registered commands bypass soul-ori's kernel and we don't get the correct spacing before and afterwards. So we end up redefining \jbbtasep, whereby you should, of course, use variables instead of numbers:

```
\renewcommand*\jbbtasep{%
    \kern.06em
    \slash
    \hskip.06em
    \allowbreak
}
```
Another problem arises: bibliography entries that must not get teared apart are supposed to be enclosed in additional braces. This, however, won't work with soul-ori because of  $\S 20$ . A simple trick will get you around that problem: define a dummy command that only outputs its argument, and register that command:

```
\newcommand*\together[1]{#1}
\soulregister\together{1}
```
Now you can write "Author = {\together{Don Knuth}}" and jurabib won't dare to reorder the parts of the name. And what if some name shouldn't get letterspaced at all? Overriding a conventional font style like \textbf that was globally set is trivial, you just have to specify the style that you prefer in that very bibliography entry. In our example, if we wanted to keep soul-ori from letterspacing a particular entry, although they are all formatted by our \jbauthorfont and hence fed to \caps, we'd use the following construction:

Author =  ${\square}$  {\soulomit{\normalfont\huge Donald E. Knuth}}

The jurabib package is probably one of the more demanding packages to collaborate with soul-ori. Everything else can just become easier.

## <span id="page-18-0"></span>6.3 Typesetting long words in narrow columns

Narrow columns are best set flushleft, because not even the best hyphenation algorithm can guarantee acceptable line breaks without overly stretched spaces. However, in some rare cases one may be forced to typeset block aligned. When typesetting in languages like German, where there are really long words, the \sloppyword \sloppyword macro might help a little bit. It adds enough stretchability between the single characters to make the hyphenation algorithm happy, but is still not as ugly as the example in section [3.5](#page-10-1) demonstrates. In the following example the left column was typeset as "Die \sloppyword{Donau...novelle} wird ...":

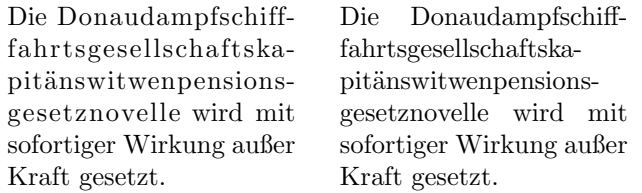

#### <span id="page-18-1"></span>6.4 Using soul-ori commands in section headings

Letterspacing was often used for section titles in the past, mostly centered and with a closing period. The following example shows how to achieve this using the titlesec package [\[2\]](#page-25-11):

```
\newcommand*\periodafter[2]{#1{#2}.}
\titleformat{\section}[block]
    {\normalfont\centering}
    {\thesection.}
    {.66em}
    {\periodafter\so}
...
\section{Von den Maassen und Maassst\"aben}
```
This yields the following output:

1. Von den Maassen und Maassstäben.

The \periodafter macro adds a period to the title, but not to the entry in the table of contents. It takes the name of a command as argument, that shall be applied to the title, for example \so. Here's a more complicated and complete example:

```
\documentclass{article}
\usepackage[latin1]{inputenc}
\usepackage[T1]{fontenc}
\usepackage{german,soul}
\usepackage[indentfirst]{titlesec}
\newcommand*\sectitle[1]{%
    \MakeUppercase{\so{#1}.}\\[.66ex]
    \rule{13mm}{.4pt}}
\newcommand*\periodafter[2]{#1{#2.}}
\titleformat{\section}[display]
    {\normalfont\centering}
    {\S. \thesection.}
    {2ex}{\sectitle}
\titleformat{\subsection}[block]
    {\normalfont\centering\bfseries}
    {\thesection.}
    {.66em}
    {\periodafter\relax}
\begin{document}
\section{Von den Maassen und Maassst\"aben}
\subsection{Das L\"angenmaass im Allgemeinen}
Um L\"angen genau messen und vergleichen zu k\"onnen,
bedarf es einer gewissen, bestimmten Einheit, mit der
man untersucht, wie oft sie selbst, oder ihre Theile,
in der zu bestimmenden L\"ange enthalten sind.
...
\end{document}
```
This example gives you roughly the following output, which is a facsimile from [\[6\]](#page-25-4).

§. 1. VON DEN MAASSEN UND MAASSSTÄBEN. 1. Das Längenmaass im Allgemeinen. Um Längen genau messen und vergleichen zu können, bedarf es einer gewissen, bestimmten Einheit, mit der man untersucht, wie oft sie selbst, oder ihre Theile, in der zu bestimmenden Länge enthalten sind.

Note that the definition of \periodafter decides if the closing period shall be spaced out with the title  $(1)$ , or follow without space  $(2)$ :

```
1. \newcommand*\periodafter[2]{#1{#2.}}
2. \neq \neq \text{periodafter[2]{#1{#2}}.}
```
If you need to underline section titles, you can easily do it with the help of the titlesec package. The following example underlines the section title, but not the section number:

```
\titleformat{\section}
    {\LARGE\titlefont}
    {\thesection}
    {.66em}
    {\ulcorner}
```
The \titlefont command is provided by the "KOMA script" package. You can write \normalfont\sffamily\bfseries instead. The following example does additionally underline the section number:

```
\titleformat{\section}
    {\LARGE\titlefont}
    {\ul{\thesection{\kern.66em}}}
    {0pt}
    {\ulcorner}
```
## <span id="page-20-0"></span>7 How the package works

### <span id="page-20-1"></span>7.1 The kernel

Let terspacing, underlining, striking out and highlighting use the same kernel. It lets a word scanner run over the given argument, which inspects every token. If a token is a command registered via \soulregister, it is executed immediately. Other tokens are only counted and trigger some action when a certain number is reached (quotes and dashes). Three subsequent '-', for example, trigger \SOUL@everyexhyphen{---}. A third group leads to special actions, like \mbox that starts reading-in a whole group to protect its contents and let them be seen as one entity. All other tokens, mostly characters and digits, are collected in a word register, which is passed to the analyzer, whenever a whole word was read in.

The analyzer typesets the word in a 1sp ( $=\frac{1}{65536}$  pt) wide  $\forall$ box, hence encouraging TEX to break lines at every possible hyphenation point. It uses the mono-spaced \SOUL@tt font (ectt1000), so as to avoid any inter-character kerning. Now the \vbox is decomposed splitting off \hbox after \hbox from the bottom. All boxes, each of which contains one syllable, are pushed onto a stack, which is provided by T<sub>EX</sub>'s grouping mechanism. When returning from the recursion, box after box is fetched from the stack, its width measured and fed to the "reconstructor".

This reconstruction macro (\SOUL@dosyllable) starts to read tokens from the just analyzed word until the given syllable width is obtained. This is repeated for each syllable. Every time the engine reaches a relevant state, the corresponding driver macro is executed and, if necessary, provided with some data. There is a macro that is executed for each token, one for each syllable, one for each space etc.

The engine itself doesn't know how to letterspace or to underline. It just tells the selected driver about the structure of the given argument. There's a default driver (\SOUL@setup) that does only set the interface macros to a reasonable default state, but doesn't really do anything. Further drivers can safely inherit these settings and only need to redefine what they want to change.

### <span id="page-21-0"></span>7.2 The interface

#### 7.2.1 The registers

The package offers eight interface macros that can be used to define the required actions. Some of the macros receive data as macro parameter or in special token or dimen registers. Here is a list of all available registers:

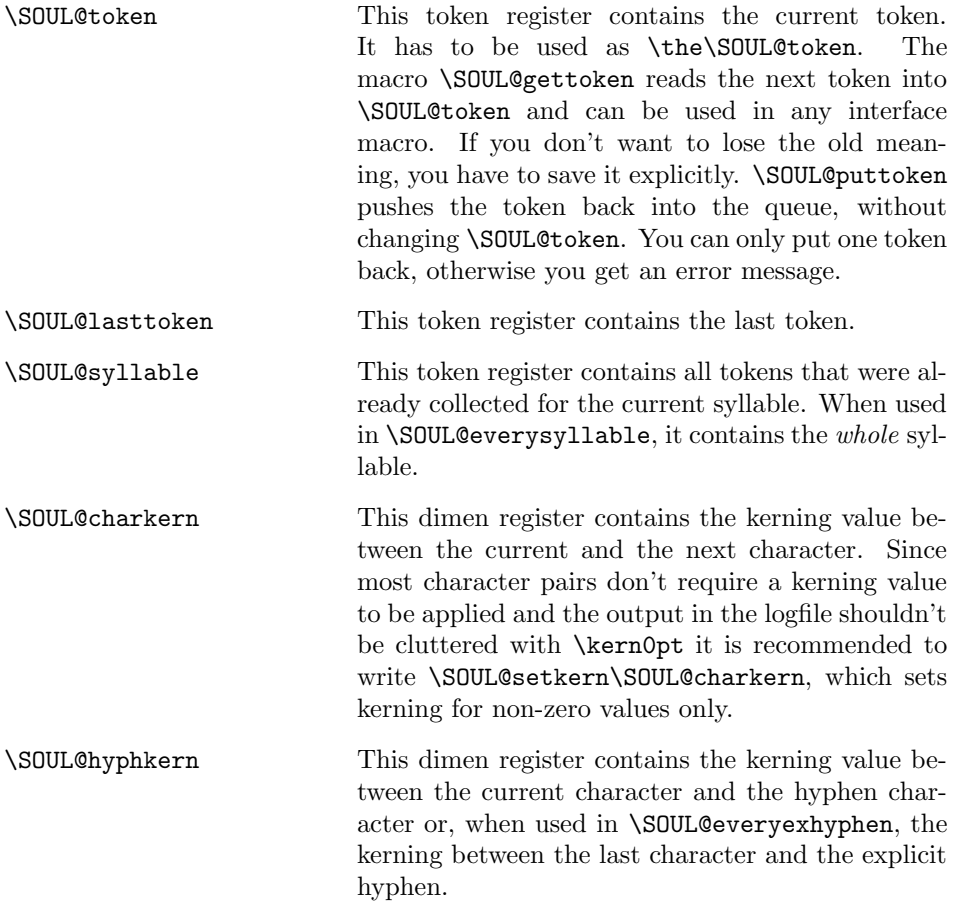

#### 7.2.2 The interface macros

The following list describes each of the interface macros and which registers it can rely on. The mark between label and description will be used in section [7.2.3](#page-22-0) to show when the macros are executed. The addition #1 means that the macro takes one argument.

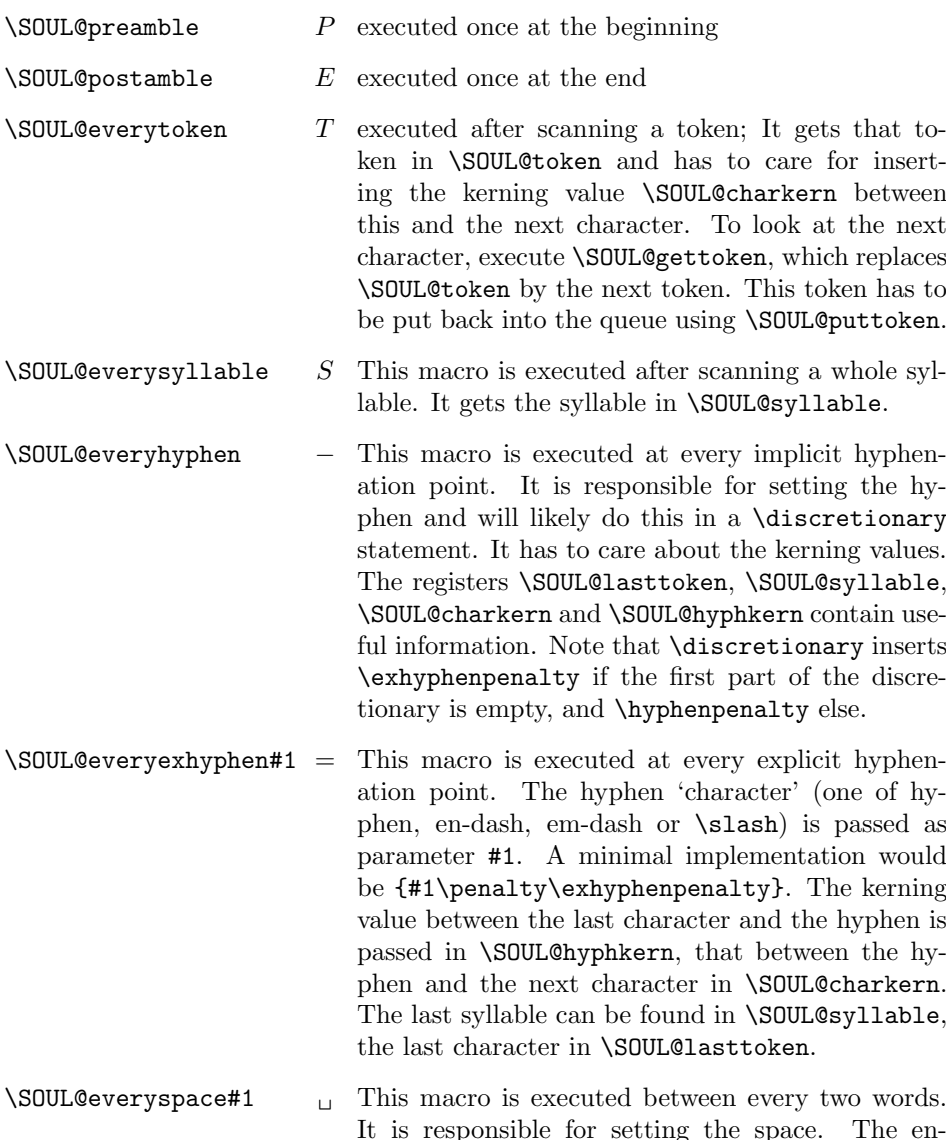

It is responsible for setting the space. The engine submits a \penalty setting as parameter #1 that should be put in front of the space. The macro should at least do {#1\space}. Further information can be found in \SOUL@lasttoken and \SOUL@syllable. Note that this macro does not care for the leading and trailing space. This is the job of \SOUL@preamble and \SOUL@postamble.

### <span id="page-22-0"></span>7.2.3 Some examples

The above list's middle column shows a mark that indicates in the following examples, when the respective macros are executed:

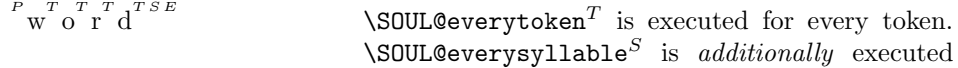

for every syllable. You will mostly just want to use either of them.

$$
\begin{array}{ll}\n^P \, \, \sigma^T \, \, \, \sigma^T \, \, \sigma^T \, \,
$$

It's only natural that these examples, too, were automatically typeset by the soul package using a special driver:

```
\DeclareRobustCommand*\an{%
    \def\SOUL@preamble{$^{^P}$}%
    \def\SOUL@everyspace##1{##1\texttt{\char'\ }}%
    \def\SOUL@postamble{$^{^E}$}%
    \def\SOUL@everyhyphen{$^{^-}$}%
    \def\SOUL@everyexhyphen##1{##1$^{^=}$}%
    \def\SOUL@everysyllable{$^{^S}$}%
    \def\SOUL@everytoken{\the\SOUL@token$^{^T}$}%
    \def\SOUL@everylowerthan{$^{^L}$}%
    \SOUL@}
```
## <span id="page-23-0"></span>7.3 A driver example

Let's define a soul-ori driver that allows to typeset text with a **\cdot** at every potential hyphenation point. The name of the macro shall be  $\sqrt{sy}$  (for sylla $bles$ ). Since the soul-ori mechanism is highly fragile, we use the LAT<sub>EX</sub> command \DeclareRobustCommand, so that the \sy macro can be used even in section headings etc. The \SOUL@setup macro sets all interface macros to reasonable default definitions. This could of course be done manually, too. As we won't make use of \SOUL@everytoken and \SOUL@postamble and both default to \relax, anyway, we don't have to define them here.

```
\DeclareRobustCommand*\sy{%
    \SOUL@setup
```
We only set **\lefthyphenmin** and **\righthyphenmin** to zero at the beginning. All changes are restored automatically, so there's nothing to do at the end.

```
\def\SOUL@preamble{\lefthyphenmin=0 \righthyphenmin=0 }%
```
We only want simple spaces. Note that these are not provided by default! \SOUL@everyspace may get a penalty to be applied to that space, so we set it before.

```
\def\SOUL@everyspace##1{##1\space}%
```
There's nothing to do for \SOUL@everytoken, we rather let \SOUL@everysyllable handle a whole syllable at once. This has the advantage, that we don't have to deal with kerning values, because T<sub>E</sub>X takes care of that.

```
\def\SOUL@everysyllable{\the\SOUL@syllable}%
```
The T<sub>E</sub>X primitive *\discretionary* takes three arguments: 1. pre-hyphen material 2. post-hyphen material, and 3. no-hyphenation material.

```
\def\SOUL@everyhyphen{%
    \discretionary{%
         \SOUL@setkern\SOUL@hyphkern
         \SOUL@sethyphenchar
    }{}{%
         \hbox{\kern1pt$\cdot$}%
    \frac{1}{2}%
}%
```
Explicit hyphens like dashes and slashes shall be set normally. We just have to care for kerning. The hyphen has to be put in a box, because, as \hyphenchar, it would yield its own, internal \discretionary. We need to set ours instead, though.

```
\def\SOUL@everyexhyphen##1{%
    \SOUL@setkern\SOUL@hyphkern
    \hbox{##1}%
    \discretionary{}{}{%
        \SOUL@setkern\SOUL@charkern
    }%
\frac{1}{2}%
```
Now that the interface macros are defined, we can start the scanner.

\SOUL@

}

This lit-tle macro will hard-ly be good e-nough for lin-guists, al-though it us-es  $T_{FX}$ 's ex-cel·lent hy·phen·ation al·go·rithm, but it is at least a nice al·ter·na·tive to the  $\simeq$  the  $\gamma$ 

## Acknowledgements

A big thank you goes to STEFAN ULRICH for his tips and bug reports during the development of versions 1.\* and for his lessons on high quality typesetting. The \caps mechanism was very much influenced by his suggestions. Thanks to Alexander Shibakov and Frank Mittelbach, who sent me a couple of bug reports and feature requests, and finally encouraged me to (almost) completely rewrite soul-ori. THORSTEN MANEGOLD contributed a series of bug reports, helping to fix soul-ori's macro expander and hence making it work together with the jurabib package. Thanks to AXEL REICHERT, ANSHUMAN PANDEY, and PETER KREYNIN for detailed bug reports. ROWLAND MCDONNEL gave useful hints for how to improve the documentation, but I'm afraid he will still not be satisfied, and rightfully so. If only documentation writing weren't that boring.  $:-)$ 

## References

- <span id="page-25-10"></span>[1] BERGER, JENS: The jurabib package. CTAN-Archive, 2002, v0.52h.
- <span id="page-25-11"></span>[2] BEZOS, JAVIER: The titlesec and titletoc package. CTAN-Archive, 1999, v2.1.
- <span id="page-25-6"></span>[3] CARLISLE, D. P.: The color package. CTAN-Archive, 1997, v1.0d.
- <span id="page-25-3"></span>[4] Duden, Volume 1. Die Rechtschreibung. Bibliographisches Institut, Mannheim–Wien–Zürich, 1986, 19th edition.
- <span id="page-25-9"></span>[5] KNUTH, DONALD E.: The T<sub>E</sub>Xbook. Addison–Wesley Publishing Company, Reading/Massachusetts, 1989, 16th edition.
- <span id="page-25-4"></span>[6] MUSZYNSKI, CARL and PŘIHODA, EDUARD: Die Terrainlehre in Verbindung mit der Darstellung, Beurtheilung und Beschreibung des Terrains vom militärischen Standpunkte. L.W. Seidel & Sohn, Wien, 1872.
- <span id="page-25-5"></span>[7] Normalverordnungsblatt für das k. u. k. Heer. Exercier-Reglement für die k. u. k. Cavallerie, I. Theil. Wien, k. k. Hof- und Staatsdruckerei, 1898, 4th edition.
- <span id="page-25-7"></span>[8] RAICHLE, BERND: The german package. CTAN-Archive, 1998, v2.5e.
- <span id="page-25-8"></span>[9] SCHMIDT, WALTER: Ein Makropaket für die gebrochenen Schriften. CTAN-Archive, 1998, v1.2.
- <span id="page-25-1"></span>[10] TSCHICHOLD, JAN: Ausgewählte Aufsätze über Fragen der Gestalt des Buches und der Typographie. Birkhäuser, Basel, 1987, 2nd edition.
- <span id="page-25-2"></span>[11] WILLBERG, HANS PETER and FORSSMANN, FRIEDRICH: Lesetypographie. H. Schmidt, Mainz, 1997.

## <span id="page-25-0"></span>8 The implementation

### The package preamble

This piece of code makes sure that the package is only loaded once. While this is guaranteed by  $\Delta F$ <sub>F</sub>X, we have to do it manually for all other flavors of T<sub>F</sub>X.

```
1 ⟨∗package⟩
2 \expandafter\ifx\csname SOUL@\endcsname\relax\else
3 \expandafter\endinput
4 \text{ t}
```
Fake some of the LATEX commands if we were loaded by another flavor of TEX. This might break some previously loaded packages, though, if e. g. \mbox was already in use. But we don't care . . .

5 \ifx\documentclass\SOULundefined

- 6 \chardef\atcode=\catcode'@
- 7 \catcode'\@=11
- 8 \def\DeclareRobustCommand\*{\def}
- 9 \let\newcommand\DeclareRobustCommand

```
10 \def\Declare0ption#1#2{\expandafter\def\csname#1\endcsname{#2}}
11 \def\PackageError#1#2#3{{%
12 \newlinechar'^^J%
13 \errorcontextlines\z@
14 \edef\\{\errhelp{#3}}\\%
15 \errmessage{Package #1 error: #2}%
16 }}
17 \def\@height{height}
18 \def\@depth{depth}
19 \def\@width{width}
20 \def\@plus{plus}
21 \def\@minus{minus}
22 \font\SOUL@tt=ectt1000
23 \let\@xobeysp\space
24 \let\linebreak\break
25 \let\mbox\hbox
```
soul-ori tries to be a good LATEX citizen if used under LATEX and declares itself properly. Most command sequences in the package are protected by the SOUL@ namespace, all other macros are first defined to be empty. This will give us an error message now if one of those was already used by another package.

```
26 \else
27 \NeedsTeXFormat{LaTeX2e}
28 \ProvidesPackage{soul-ori}
29 [2023-06-14 v3.1 letterspacing/underlining (mf)]
30 \newfont\SOUL@tt{ectt1000}
31 \newcommand*\sodef{}
32 \newcommand*\resetso{}
33 \newcommand*\capsdef{}
34 \newcommand*\capsfont{}
35 \newcommand*\setulcolor{}
36 \newcommand*\setuloverlap{}
37 \newcommand*\setul{}
38 \newcommand*\resetul{}
39 \newcommand*\setuldepth{}
40 \newcommand*\setstcolor{}
41 \newcommand*\sethlcolor{}
42 \newcommand*\so{}
43 \newcommand*\ul{}
44 \newcommand*\st{}
45 \newcommand*\hl{}
46 \newcommand*\caps{}
47 \newcommand*\soulaccent{}
48 \newcommand*\soulregister{}
49 \newcommand*\soulfont{}
50 \newcommand*\soulomit{}
51 \fi
```
Other packages wouldn't be happy if we reserved piles of \newtoks and \newdimen, so we try to get away with their \...def counterparts where possible. Local registers are always even, while global ones are odd—this is a T<sub>E</sub>X convention.

52 \newtoks\SOUL@word

```
53 \newtoks\SOUL@lasttoken
```

```
54 \newtoks\SOUL@syllable
```

```
55 \newtoks\SOUL@cmds
56 \newtoks\SOUL@buffer
57 \newtoks\SOUL@token
58 \newdimen\SOUL@syllgoal
59 \newdimen\SOUL@syllwidth
60 \newdimen\SOUL@charkern
61 \newdimen\SOUL@hyphkern
62 \newdimen\SOUL@dimen
63 \newdimen\SOUL@dimeni
64 \newcount\SOUL@minus
65 \newcount\SOUL@comma
66 \newcount\SOUL@apo
67 \newcount\SOUL@grave
68 \newskip\SOUL@spaceskip
```
\newif\ifSOUL@ignorespaces

\soulomit These macros are used as markers. To be able to check for such a marker with \SOUL@ignorem \ifx we have also to create a macro that contains the marker. \SOUL@spc shall \SOUL@ignore contain a normal space with a \catcode of 10.

```
\SOUL@stopm
       \SOUL@stop
71 \def\SOUL@stopM{\SOUL@stop}
     \SOUL@relaxm
72 \let\SOUL@stop\relax
 \SOUL@lowerthanm
73 \def\SOUL@lowerthan{}
\SOUL@hyphenhintm
74 \def\SOUL@lowerthanM{\<}
                   70 \def\soulomit#1{#1}
                   75 \def\SOUL@hyphenhintM{\-}
                   76 \def\SOUL@n*{\let\SOUL@spc= }\SOUL@n* %
```
#### <span id="page-27-0"></span>8.1 The kernel

\SOUL@ This macro is the entry to soul-ori. Using it does only make sense after setting up a soul-ori driver. The next token after the soul-ori command will be assigned to \SOUL@@. This can be some text enclosed in braces, or the name of a macro that contains text.

```
77 \def\SOUL@{%
78 \futurelet\SOUL@@\SOUL@expand
79 }
```
\SOUL@expand If the first token after the soul-ori command was an opening brace we start scanning. Otherwise, if the first token was a macro name, we expand that macro and call \SOUL@ with its contents again. Unfortunately, we have to exclude some macros therein from expansion.

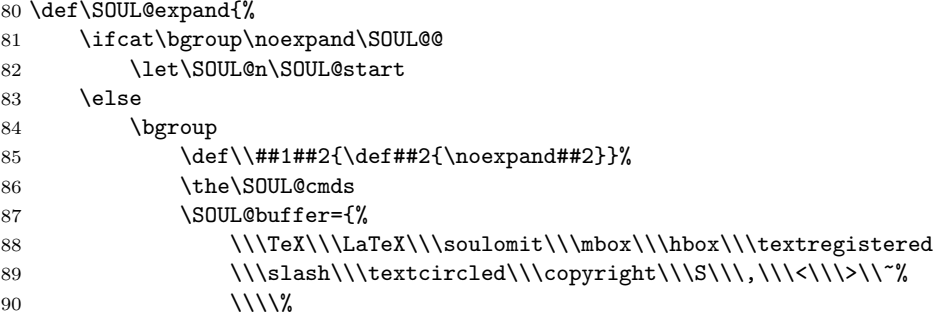

```
91 }%
92 \hspace{10mm} \label{thm:4} $$93 \the\SOUL@buffer
94 \let\protect\noexpand
95 \xdef\SOUL@n##1{\noexpand\SOUL@start{\SOUL@@}}%
96 \egroup
97 \fi
98 \SOUL@n
99 }
100 \long\def\SOUL@start#1{{%
101 \let\<\SOUL@lowerthan
102 \let\>\empty
103 \def\soulomit{\noexpand\soulomit}%
104 \gdef\SOUL@eventuallyexhyphen##1{}%
105 \let\SOUL@soeventuallyskip\relax
106 \SOUL@spaceskip=\fontdimen\tw@\font\@plus\fontdimen\thr@@\font
107 \@minus\fontdimen4\font
108 \SOUL@ignorespacesfalse
109 \leavevmode
110 \SOUL@preamble
111 \SOUL@lasttoken={}%
112 \SOUL@word={}%
113 \SOUL@minus\z@
114 \SOUL@comma\z@
115 \SOUL@apo\z@
116 \SOUL@grave\z@
117 \SOUL@do{#1}%
118 \SOUL@postamble
119 }}
120 \long\def\SOUL@do#1{%
121 \SOUL@scan#1\SOUL@stop
122 }
```
## <span id="page-28-0"></span>8.2 The scanner

\SOUL@scan This is the entry point for the scanner. It calls \SOUL@eval and will in turn be called by \SOUL@eval again for every new token to be scanned.

```
123 \def\SOUL@scan{%
124 \futurelet\SOUL@@\SOUL@eval
125 }
```
\SOUL@eval And here it is: the scanner's heart. It cares for quotes and dashes ligatures and handles all commands that must not be fed to the analyzer.

```
126 \def\SOUL@eval{%
127 \def\SOUL@n*##1{\SOUL@scan}%
128 \if\noexpand\SOUL@@\SOUL@spc
129 \else
130 \SOUL@ignorespacesfalse
131 \overrightarrow{fi}132 \ifnum\SOUL@minus=\thr@@
133 \SOUL@flushminus
134 \else\ifnum\SOUL@comma=\tw@
135 \SOUL@flushcomma
```
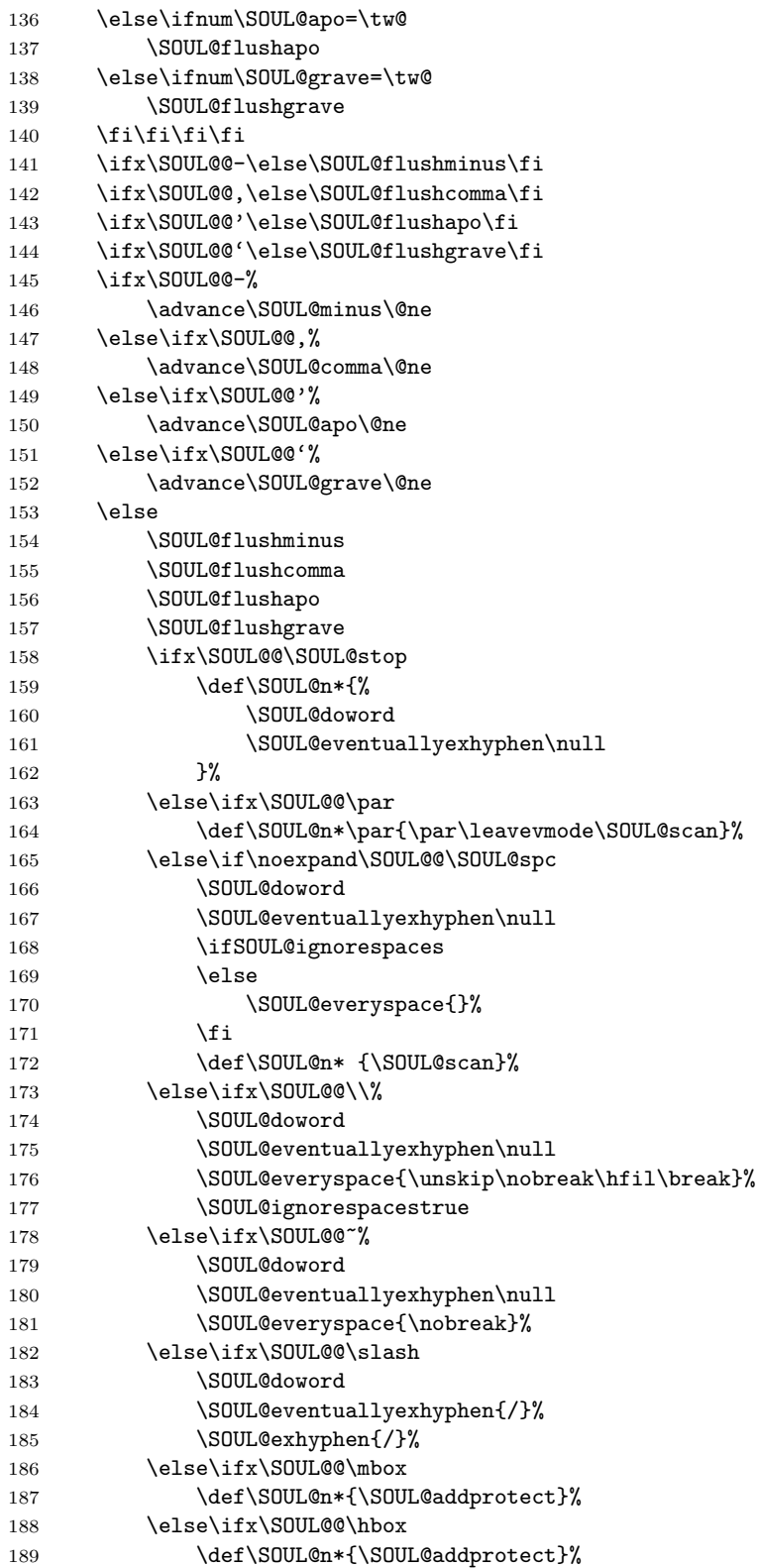

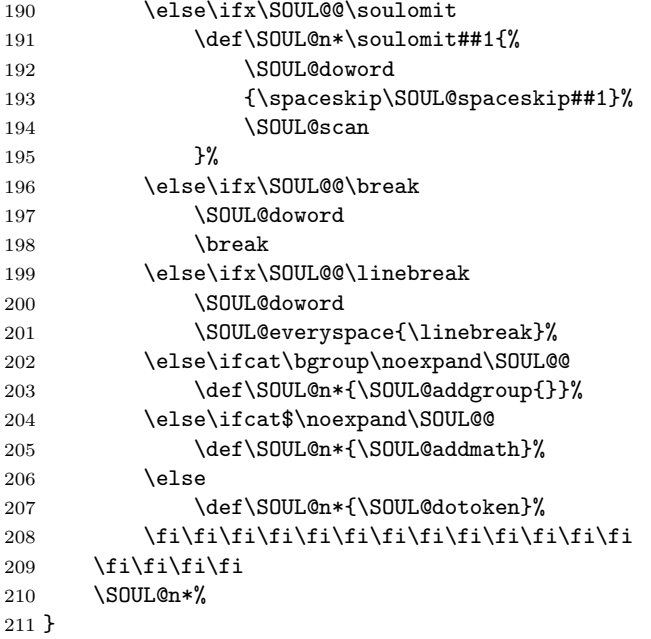

\SOUL@flushminus As their names imply, these macros flush special tokens or token groups to the \SOUL@flushcomma word register. They don't do anything if the respective counter equals zero. \SOUL@flushapo \SOUL@minus does also flush the word register, because hyphens disturb the ana-\SOUL@flushgrave lyzer.

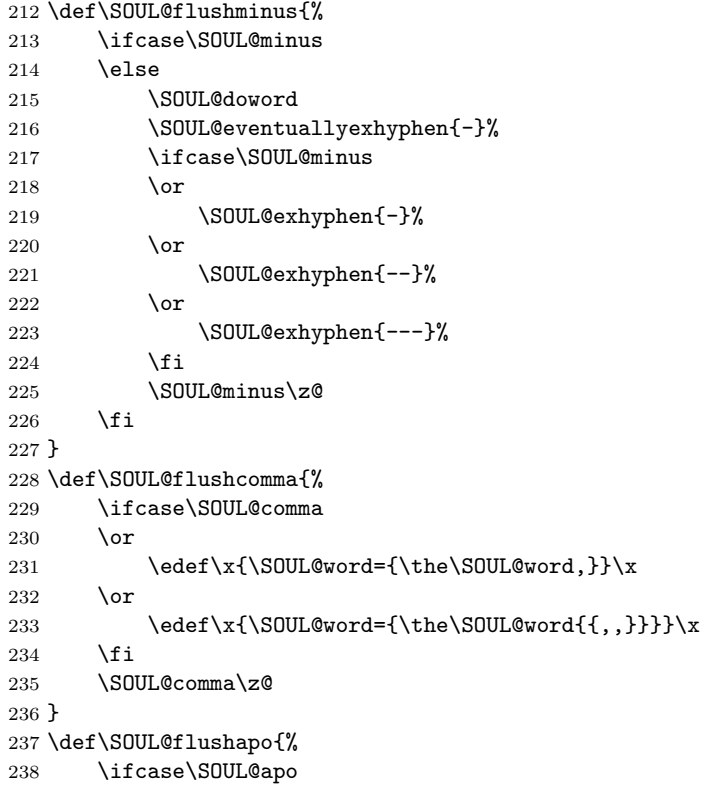

```
239 \lambdaor
240 \edef\x{\SOUL@word={\the\SOUL@word'}}\x
241 \overline{\phantom{a} \arctan \phantom{a}}242 \edef\x{\SOUL@word={\the\SOUL@word{{''}}}}\x
243 \fi
244 \SOUL@apo\z@
245 }
246 \def\SOUL@flushgrave{%
247 \ifcase\SOUL@grave
248 \or
249 \edef\x{\SOUL@word={\the\SOUL@word'}}\x
250 \overline{\phantom{a}}251 \edef\x{\SOUL@word={\the\SOUL@word{{''}}}}\x
252 \fi
253 \SOUL@grave\z@
254 }
```
\SOUL@dotoken Command sequences from the \SOUL@cmds list are handed over to \SOUL@docmd, everything else is added to \SOUL@word, which will be fed to the analyzer every time a word is completed. Since *robust* commands come with an additional space, we have also to examine if there's a space variant. Otherwise we couldn't detect pre-expanded formerly robust commands.

```
255 \def\SOUL@dotoken#1{%
256 \def\SOUL@@{\SOUL@addtoken{#1}}%
257 \def\\##1##2{%
258 \edef\SOUL@x{\string#1}%
259 \edef\SOUL@n{\string##2}%
260 \ifx\SOUL@x\SOUL@n
261 \def\SOUL@@{\SOUL@docmd{##1}{#1}}%
262 \else
263 \edef\SOUL@n{\string##2\space}%
264 \ifx\SOUL@x\SOUL@n
265 \def\SOUL@@{\SOUL@docmd{##1}{#1}}%
266 \fi
267 \fi
268 }%
269 \the\SOUL@cmds
270 \SOUL@@
271 }
```
\SOUL@docmd Here we deal with commands that were registered with \soulregister or \soulaccent or were already predefined in \SOUL@cmds. Commands with identifier 9 are accents that are put in a group with their argument. Identifier 8 is reserved for the **\footnote** command, and 7 for the **\textsuperscript** or similar commands. The others are mostly (but not necessarily) font switching commands, which may (1) or may not (0) take an argument. A registered command leads to the current word buffer being flushed to the analyzer, after which the command itself is executed.

> Font switching commands which take an argument need special treatment: They need to increment the level counter, so that \SOUL@eval knows where to stop scanning. Furthermore the scanner has to be enabled to see the next token after the opening brace.

```
272 \def\SOUL@docmd#1#2{%
273 \ifx9#1%
274 \def\SOUL@@{\SOUL@addgroup{#2}}%
275 \else\ifx8#1%
276 \SOUL@doword
277 \def\SOUL@@##1{%
278 \SOUL@token={\footnotemark}%
279 \SOUL@everytoken
280 \SOUL@syllable={\footnotemark}%
281 \SOUL@everysyllable
282 \footnotetext{##1}%
283 \SOUL@doword
284 \SOUL@scan
285 }%
286 \else\ifx7#1%
287 \SOUL@doword
288 \def\SOUL@@##1{%
289 \SOUL@token={#2{##1}}%
290 \SOUL@everytoken
291 \SOUL@syllable={#2{##1}}%
292 \SOUL@everysyllable
293 \SOUL@doword
294 \SOUL@scan
295 }%
296 \text{else}\if{\star}1\fi297 \SOUL@doword
298 \def\SOUL@@##1{%
299 #2{\protect\SOUL@do{##1}}%
300 \SOUL@scan
301 }%
302 \else
303 \SOUL@doword
304 #2%
305 \let\SOUL@@\SOUL@scan
306 \fi\fi\fi\fi
307 \SOUL@@
308 }
```
\SOUL@addgroup The macro names say it all. Each of these macros adds some token to the \SOUL@addmath word buffer \SOUL@word. Setting \protect is necessary to make things like \SOUL@addprotect \so{{a\itshape b}} work.

\SOUL@addtoken 309 \def\SOUL@addgroup#1#2{%

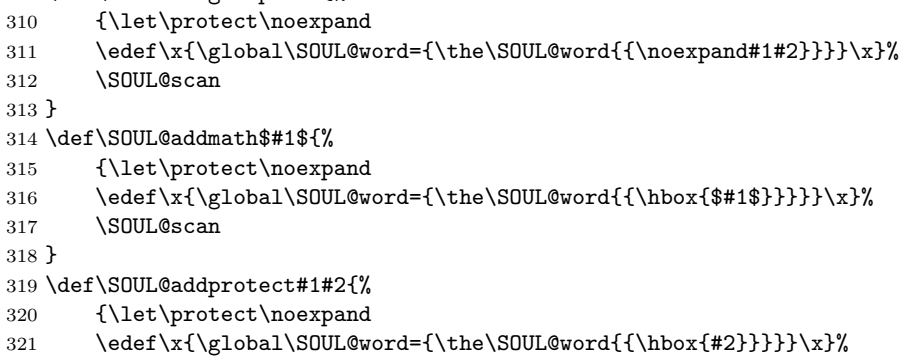

```
322 \SOUL@scan
323 }
324 \def\SOUL@addtoken#1{%
325 \edef\x{\SOUL@word={\the\SOUL@word\noexpand#1}}\x
326 \SOUL@scan
327 }
```
\SOUL@exhyphen Dealing with explicit hyphens can't be done before we know the following character, because we need to know if a kerning value has to be inserted, hence we delay the \SOUL@everyexhyphen call. Unfortunately, the word scanner has no look-ahead mechanism.

```
328 \def\SOUL@exhyphen#1{%
329 \SOUL@getkern{\the\SOUL@lasttoken}{\SOUL@hyphkern}{#1}%
330 \gdef\SOUL@eventuallyexhyphen##1{%
331 \SOUL@getkern{#1}{\SOUL@charkern}{##1}%
332 \SOUL@everyexhyphen{#1}%
333 \gdef\SOUL@eventuallyexhyphen####1{}%
334 }%
335 }
```
\SOUL@cmds Here is a list of pre-registered commands that the analyzer cannot handle, so the scanner has to look after them. Every entry consists of a handle  $(\setminus)$ , an identifier and the macro name. The class identifier can be 9 for accents, 8 for the \footnote command, 7 for the \textsuperscript command, 0 for commands without arguments and 1 for commands that take one argument. Commands with two or more arguments are not supported.

```
336 \SOUL@cmds={%
```

```
337 \\9\'\\9\'\\9\^\\9\"\\9\~\\9\=\\9\.%
```

```
338 \\9\u\\9\v\\9\H\\9\t\\9\c\\9\d\\9\b\\9\r
```

```
339 \\1\emph\\1\textrm\\1\textsf\\1\texttt\\1\textmd\\1\textbf
```
- 340 \\1\textup\\1\textsl\\1\textit\\1\textsc\\1\textnormal
- 341 \\0\rmfamily\\0\sffamily\\0\ttfamily\\0\mdseries\\0\upshape
- 342 \\0\slshape\\0\itshape\\0\scshape\\0\normalfont
- 343 \\0\em\\0\rm\\0\bf\\0\it\\0\tt\\0\sc\\0\sl\\0\sf
- 344 \\0\tiny\\0\scriptsize\\0\footnotesize\\0\small
- 345 \\0\normalsize\\0\large\\0\Large\\0\LARGE\\0\huge\\0\Huge
- 346 \\1\MakeUppercase\\7\textsuperscript\\8\footnote
- 347 \\1\textfrak\\1\textswab\\1\textgoth
- 348 \\0\frakfamily\\0\swabfamily\\0\gothfamily
- 349 }
- \soulregister Register a font switching command (or some other command) for the scanner. \soulfont The first argument is the macro name, the second is the number of arguments \soulaccent (0 or 1). Example: \soulregister{\bold}{0}. \soulaccent has only one argument—the accent macro name. Example:  $\simeq \simeq 1$ . It is a shortcut for \soulregister{\~}{9}. The \soulfont command is a synonym for \soulregister and is kept for compatibility reasons.

```
350 \def\soulregister#1#2{{%
351 \edef\x{\global\SOUL@cmds={\the\SOUL@cmds
352 \noexpand\\#2\noexpand#1}}\x
353 }}
354 \def\soulaccent#1{\soulregister{#1}9}
```

```
355 \let\soulfont\soulregister
```
#### <span id="page-34-0"></span>8.3 The analyzer

\SOUL@doword The only way to find out, where a given word can be broken into syllables, is to let T<sub>E</sub>X actually typeset the word under conditions that enforce every possible hyphenation. The result is a paragraph with one line for every syllable.

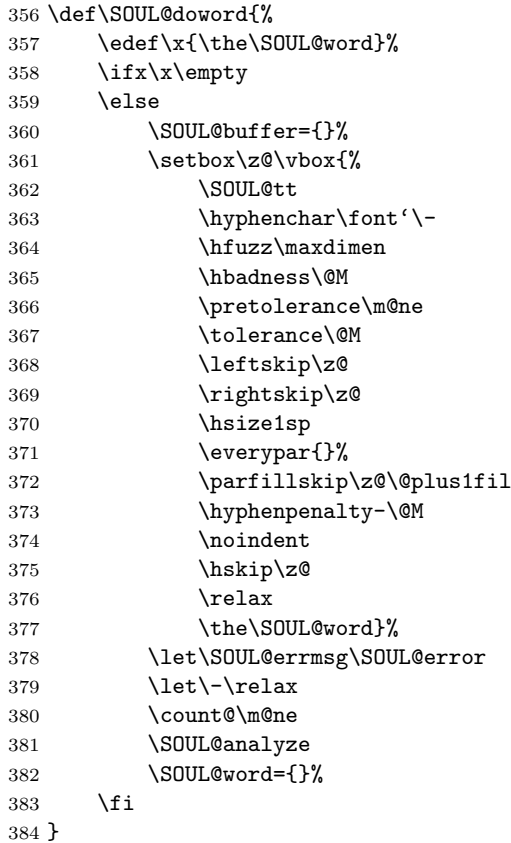

We store the hyphen width of the ectt1000 font, because we will need it in \SOUL@doword. (ectt1000 is a mono-spaced font, so every other character would have worked, too.)

```
385 \setbox\z@\hbox{\SOUL@tt-}
386 \newdimen\SOUL@ttwidth
387 \SOUL@ttwidth\wd\z@
388 \def\SOUL@sethyphenchar{%
389 \ifnum\hyphenchar\font=\m@ne
390 \else
391 \char\hyphenchar\font
392 \fi
393 }
```
\SOUL@analyze This macro decomposes the box that \SOUL@doword has built. Because we have to start at the bottom, we put every syllable onto the stack and execute ourselves recursively. If there are no syllables left, we return from the recursion and pick syllable after syllable from the stack again—this time from top to bottom—and hand the syllable width \SOUL@syllgoal over to \SOUL@dosyllable. All but the last syllable end with the hyphen character, hence we subtract the hyphen width accordingly. After processing a syllable we calculate the hyphen kern (i. e. the kerning amount between the last character and the hyphen). This might be needed by \SOUL@everyhyphen, which we call now.

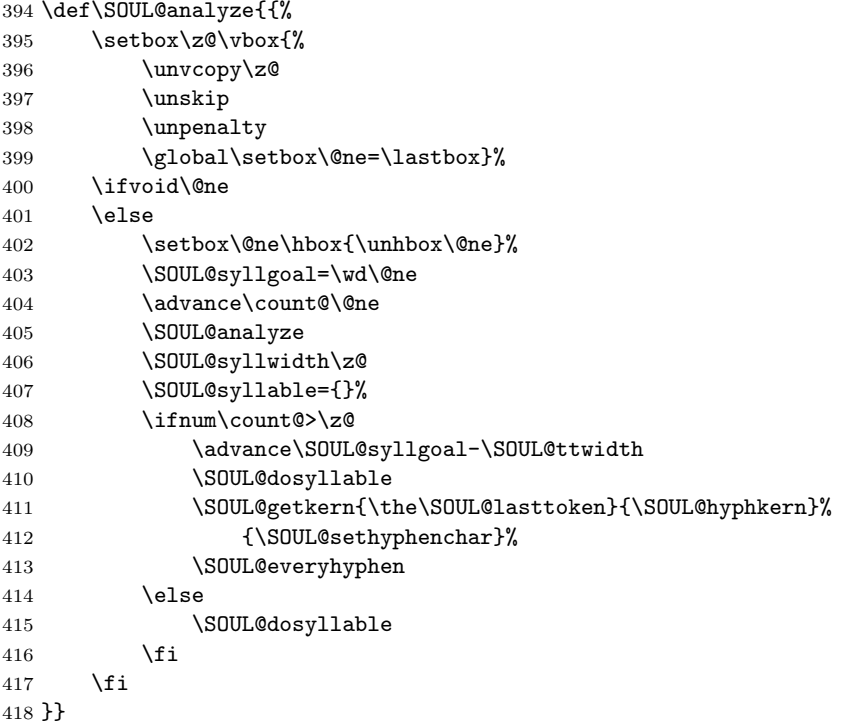

\SOUL@dosyllable This macro typesets token after token from \SOUL@word until \SOUL@syllwidth has reached the requested width \SOUL@syllgoal. Furthermore the kerning values are prepared in case \SOUL@everytoken needs them. The \< command used by \so and \caps needs some special treatment: It has to be checked for, even before we can end a syllable.

\def\SOUL@dosyllable{%

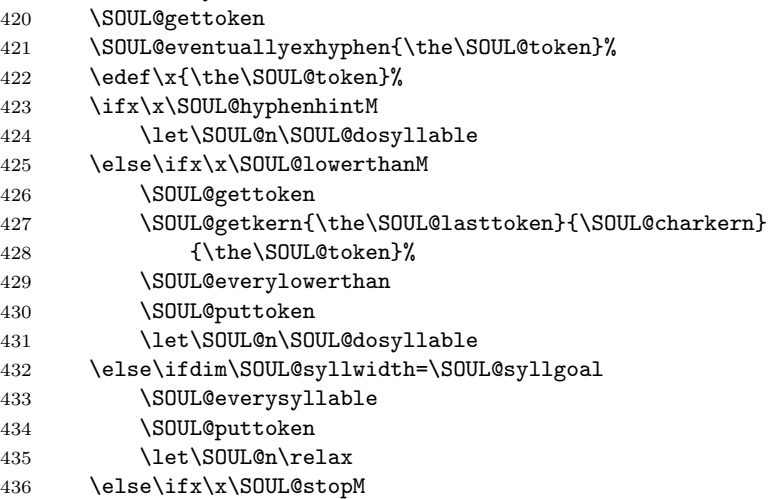

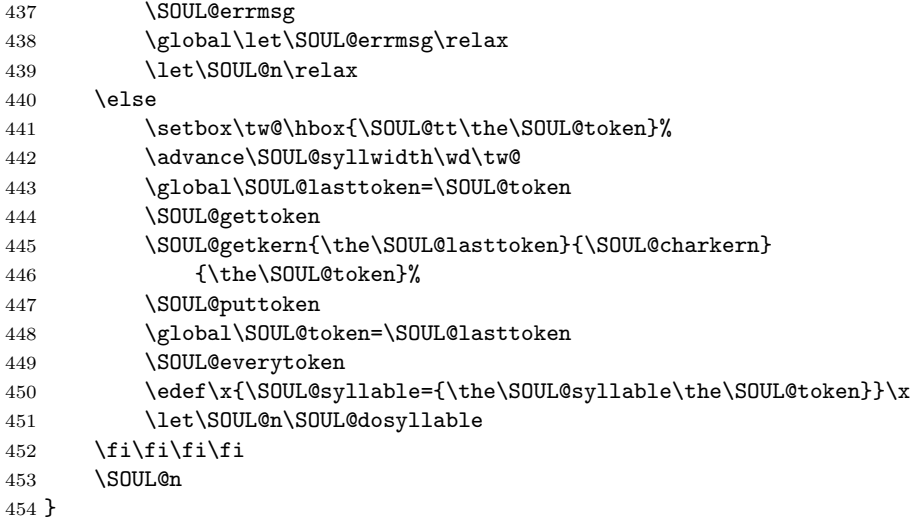

\SOUL@gettoken Provide the next token in \SOUL@token. If there's already one in the buffer, use that one first.

```
455 \def\SOUL@gettoken{%
456 \edef\x{\the\SOUL@buffer}%
457 \ifx\x\empty
458 \SOUL@nexttoken
459 \else
460 \global\SOUL@token=\SOUL@buffer
461 \global\SOUL@buffer={}%
462 \fi
463 }
```
\SOUL@puttoken The possibility to put tokens back makes the scanner design much cleaner. There's only room for one token, though, so we issue an error message if \SOUL@puttoken is told to put a token back while the buffer is still in use. Note that \SOUL@debug is actually undefined. This won't hurt as it can only happen during driver design. No user will ever see this message.

```
464 \def\SOUL@puttoken{%
465 \edef\x{\the\SOUL@buffer}%
466 \text{ifx}\x\emptyset467 \global\SOUL@buffer=\SOUL@token
468 \global\SOUL@token={}%
469 \else
470 \SOUL@debug{puttoken called twice}%
471 \fi
472 }
```
\SOUL@nexttoken If the word buffer \SOUL@word is empty, deliver a \SOUL@stop, otherwise take the \SOUL@splittoken next token.

> \def\SOUL@nexttoken{% \edef\x{\the\SOUL@word}%  $\iint x\expty$  \SOUL@token={\SOUL@stop}% \else

```
478 \expandafter\SOUL@splittoken\the\SOUL@word\SOUL@stop
479 \fi
480 }
481 \def\SOUL@splittoken#1#2\SOUL@stop{%
482 \global\SOUL@token={#1}%
483 \global\SOUL@word={#2}%
484 }
```
\SOUL@getkern Assign the kerning value between the first and the third argument to the second, which has to be a \dimen register. \SOUL@getkern{A}{\dimen0}{V} will assign the kerning value between 'A' and 'V' to  $\dim$ en0.

```
485 \def\SOUL@getkern#1#2#3{%
486 \setbox\tw@\hbox{#1#3}%
487 #2\wd\tw@
488 \setbox\tw@\hbox{#1\null#3}%
489 \advance#2-\wd\tw@
490 }
```
\SOUL@setkern Set a kerning value if it doesn't equal 0 pt. Of course, we could also set a zero value, but that would needlessly clutter the logfile.

```
491 \def\SOUL@setkern#1{\ifdim#1=\z@\else\kern#1\fi}
```
\SOUL@error This error message will be shown once for every word that couldn't be reconstructed by \SOUL@dosyllable.

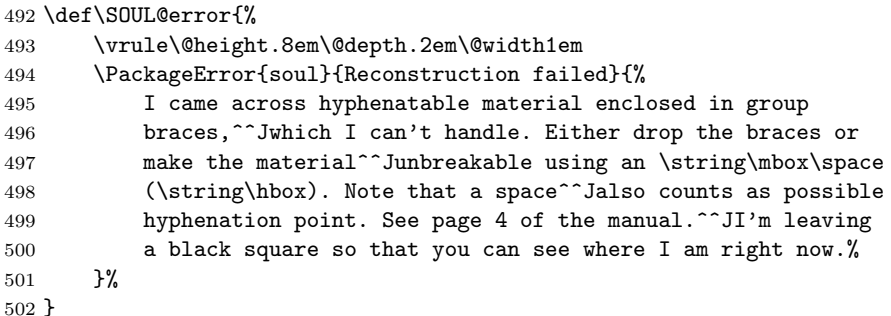

\SOUL@setup This is a null driver, that will be used as the basis for other drivers. These have then to redefine only interface commands that shall differ from the default.

\def\SOUL@setup{%

 \let\SOUL@preamble\relax \let\SOUL@postamble\relax \let\SOUL@everytoken\relax \let\SOUL@everysyllable\relax \def\SOUL@everyspace##1{##1\space}% \let\SOUL@everyhyphen\relax \def\SOUL@everyexhyphen##1{##1}% \let\SOUL@everylowerthan\relax } \SOUL@setup

#### <span id="page-38-0"></span>8.4 The letterspacing driver

\SOUL@sosetletterskip A handy helper macro that sets the inter-letter skip with a draconian \penalty.

\def\SOUL@sosetletterskip{\nobreak\hskip\SOUL@soletterskip}

\SOUL@sopreamble If letterspacing (\so or \caps) follows a white space, we replace it with our outer

space. LAT<sub>E</sub>X uses *\hskip1sp* as marker in tabular entries, so we ignore tiny skips. \def\SOUL@sopreamble{% \ifdim\lastskip>5sp 517 \unskip \hskip\SOUL@soouterskip \fi \spaceskip\SOUL@soinnerskip } \SOUL@sopostamble Start the look-ahead scanner \SOUL@socheck outside the \SOUL@ scope. That's why we make the *outer space* globally available in  $\simeq$ . \def\SOUL@sopostamble{% \global\skip@=\SOUL@soouterskip \aftergroup\SOUL@socheck } \SOUL@socheck Read the next token after the soul-ori command into \SOUL@@ and examine it. \SOUL@sodoouter If it's some kind of space, replace it with outer space and the appropriate penalty, else if it's a closing brace, continue scanning. If it is neither: do nothing. \def\SOUL@socheck{% \futurelet\SOUL@@\SOUL@sodoouter } \def\SOUL@sodoouter{% \def\SOUL@n\*##1{\hskip\skip@}% \ifcat\egroup\noexpand\SOUL@@ \unkern \egroup 534 \def\SOUL@n\*{\afterassignment\SOUL@socheck\let\SOUL@x=}% \else\ifx\SOUL@spc\SOUL@@ 536 \def\SOUL@n\* {\hskip\skip@}% \else\ifx~\SOUL@@ 538 \def\SOUL@n\*~{\nobreak\hskip\skip@}% \else\ifx\ \SOUL@@ \else\ifx\space\SOUL@@ \else\ifx\@xobeysp\SOUL@@

542 \else \def\SOUL@n\*{}% 544 \let\SOUL@@\relax 545 \fi\fi\fi\fi\fi\fi \SOUL@n\*% }

\SOUL@soeverytoken Typeset the token and put an unbreakable inter-letter skip thereafter. If the token is \< then remove the last skip instead. Gets the character kerning value between the actual and the next token in \SOUL@charkern.

\def\SOUL@soeverytoken{%

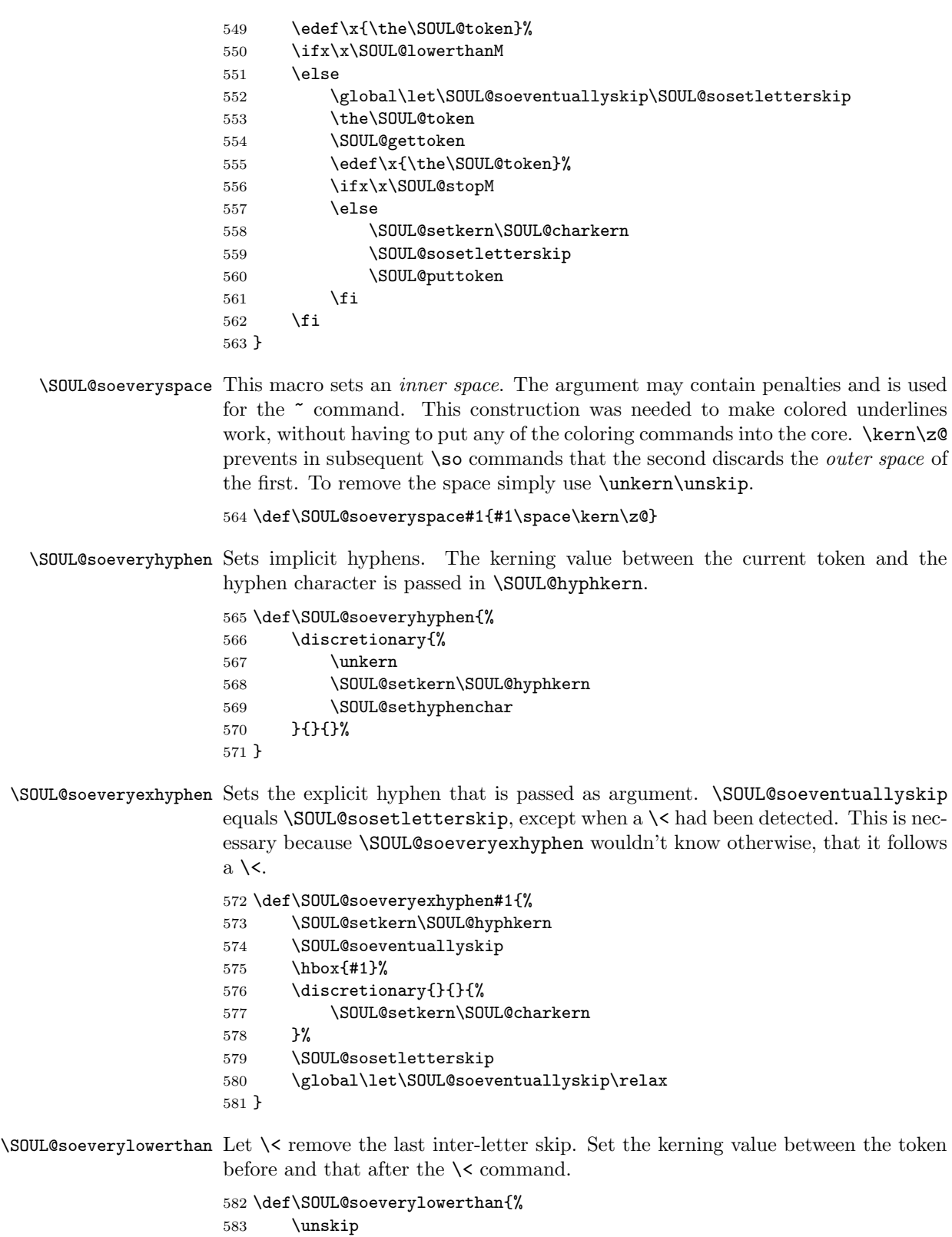

- \unpenalty
- \global\let\SOUL@soeventuallyskip\relax
- \SOUL@setkern\SOUL@charkern
- }

\SOUL@sosetup Override all interface macros by our letterspacing versions. The only unused macro is \SOUL@everysyllable.

\def\SOUL@sosetup{%

- \SOUL@setup
- \let\SOUL@preamble\SOUL@sopreamble
- \let\SOUL@postamble\SOUL@sopostamble
- \let\SOUL@everytoken\SOUL@soeverytoken
- \let\SOUL@everyspace\SOUL@soeveryspace
- \let\SOUL@everyhyphen\SOUL@soeveryhyphen
- \let\SOUL@everyexhyphen\SOUL@soeveryexhyphen
- \let\SOUL@everylowerthan\SOUL@soeverylowerthan
- }

\SOUL@setso A handy macro for internal use.

```
598 \def\SOUL@setso#1#2#3{%
599 \def\SOUL@soletterskip{#1}%
600 \def\SOUL@soinnerskip{#2}%
601 \def\SOUL@soouterskip{#3}%
602 }
```
\sodef This macro assigns the letterspacing skips as well as an optional font switching command to a command sequence name. \so itself will be defined using this macro.

```
603 \def\sodef#1#2#3#4#5{%
604 \DeclareRobustCommand*#1{\SOUL@sosetup
605 \def\SOUL@preamble{%
606 \SOUL@setso{#3}{#4}{#5}%
607 #2%
608 \SOUL@sopreamble
609 }%
610 \SOUL@
611 }%
612 }
```
\resetso Let \resetso define reasonable default values for letterspacing.

```
613 \def\resetso{%
614 \sodef\textso{}{.25em}{.65em\@plus.08em\@minus.06em}%
615 {.55em\@plus.275em\@minus.183em}%
616 }
617 \resetso
```
\sloppyword Set up a letterspacing macro that inserts slightly stretchable space between the characters. This can be used to typeset long words in narrow columns, where ragged paragraphs are undesirable. See section [6.3.](#page-18-0)

> \sodef\sloppyword{% \linepenalty10 \hyphenpenalty10

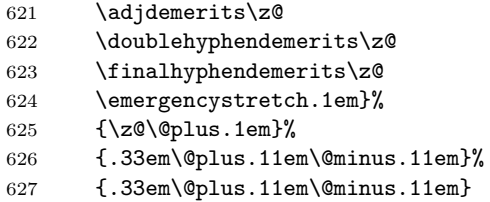

### <span id="page-41-0"></span>8.5 The caps driver

\caps Unless run under LATEX, make \caps just another simple letterspacing macro that selects a font \capsfont (defaulting to \relax) but doesn't have any special capabilities.

```
628 \ifx\documentclass\@undefined
629 \let\capsfont\relax
630 \let\capsreset\relax
631 \def\capsdef#1#2#3#4#5{}
632 \def\capssave#1{}
633 \def\capsselect#1{}
634 \sodef\textcaps{\capsfont}
635 {.028em\@plus.005em\@minus.01em}%
636 {.37em\@plus.1667em\@minus.111em}%
637 {.37em\@plus.1em\@minus.14em}
```
\capsreset . . . else, if run under LATEX prepare a set of macros that maintain a database with certain letterspacing values for different fonts. \capsreset clears the database and inserts a default rule.

```
638 \else
639 \DeclareRobustCommand*\capsreset{%
640 \let\SOUL@capsbase\empty
641 \SOUL@capsdefault
642 }
```
\capsdef Add an entry to the database, which is of course nothing else than a TEX macro. See section "List macros" of appendix  $D$  in the T<sub>E</sub>Xbook  $[5]$  for details.

```
643 \def\capsdef#1#2#3#4#5{{%
644 \toks\z@{\\{#1/#2/#3/#4/#5}}%
645 \toks\tw@=\expandafter{\SOUL@capsbase}%
646 \xdef\SOUL@capsbase{\the\toks\z@\the\toks\tw@}%
647 }}
```
\capssave Save the current database in a macro within the SOUL@ namespace and let \capsselect \capsselect restore this database.

```
648 \DeclareRobustCommand*\capssave[1]{%
649 \expandafter\global\expandafter\let
650 \csname SOUL@db@#1\endcsname\SOUL@capsbase
651 }
652 \DeclareRobustCommand*\capsselect[1]{%
653 \expandafter\let\expandafter\SOUL@capsbase
654 \csname SOUL@db@#1\endcsname
655 }
```
\SOUL@capsfind Go through the database entries and pick the first entry that matches the currently \SOUL@caps active font. Then define an internal macro that uses the respective spacing values in a macro that is equivalent to the \textso command.

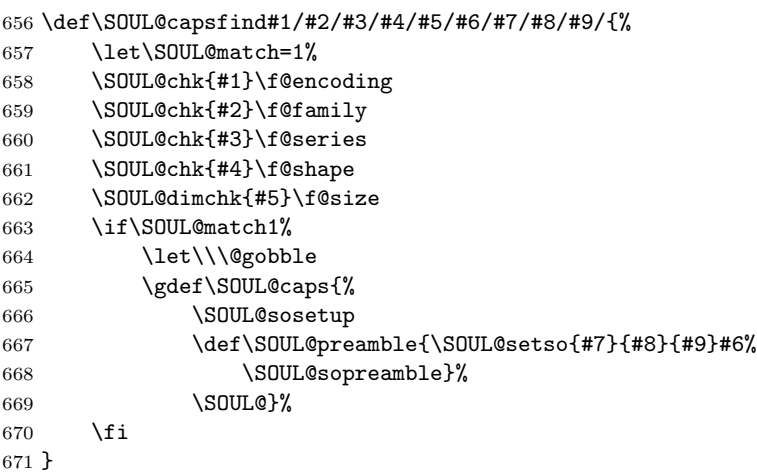

\SOUL@chk Sets the \SOUL@match flag if both parameters are equal. This is used for all NFSS elements except the font size.

```
672 \def\SOUL@chk#1#2{%
673 \if$#1$%
674 \else
675 \def\SOUL@n{#1}%
676 \ifx#2\SOUL@n\else\let\SOUL@match=0\fi
677 \fi
678 }
```
\SOUL@dimchk We do not only want to check if a given font size #1 matches #2, but also if it \SOUL@rangechk fits into a given range. An omitted lower boundary is replaced by \z@ and an omitted upper boundary by \maxdimen. The first of a series of \SOUL@chk and \SOUL@dimchk statements, which detects that the arguments don't match, sets the \SOUL@match flag to zero. A value of 1 indicates that an entry in the font database matches the currently used font.

```
679 \def\SOUL@dimchk#1#2{\if$#1$\else\SOUL@rangechk{#2}#1--\@ne\@@\fi}
680 \def\SOUL@rangechk#1#2-#3-#4\@@{%
681 \count@=#4%
682 \ifnum\count@>\z@
683 \ifdim#1\p@=#2\p@\else\let\SOUL@match=0\fi
684 \else
685 \SOUL@dimen=\if$#2$\z@\else#2\p@\fi
686 \ifdim#1\p@<\SOUL@dimen\let\SOUL@match=0\fi
687 \SOUL@dimen=\if$#3$\maxdimen\else#3\p@\fi
688 \ifdim#1\p@<\SOUL@dimen\else\let\SOUL@match=0\fi
689 \fi
690 }
```
\textcaps Find a matching entry in the database and start the letterspacing mechanism with the given spacing values.

\DeclareRobustCommand\*\textcaps{{%

 \def\\##1{\expandafter\SOUL@capsfind##1/}% \SOUL@capsbase \aftergroup\SOUL@caps }}

\SOUL@capsdefault Define a default database entry and a default font.

```
696 \def\SOUL@capsdefault{%
697 \capsdef{////}%
698 \SOUL@capsdfltfnt
699 {.028em\@plus.005em\@minus.01em}%
700 {.37em\@plus.1667em\@minus.1em}%
701 {.37em\@plus.111em\@minus.14em}%
702 }
703 \let\SOUL@capsdfltfnt\scshape
704 \capsreset
705 \overline{1}
```
## <span id="page-43-0"></span>8.6 The underlining driver

\SOUL@ulleaders This macro sets the underline under the following \hskip.

```
706 \newdimen\SOUL@uldp
707 \newdimen\SOUL@ulht
708 \def\SOUL@ulleaders{%
709 \leaders\hrule\@depth\SOUL@uldp\@height\SOUL@ulht\relax
710 }
```
### \SOUL@ulunderline Set an underline under the given material. It draws the line first, and the given material afterwards. This is needed for highlighting, but gives less than optimal results for colored overstriking, which, however, will hardly ever be used, anyway.

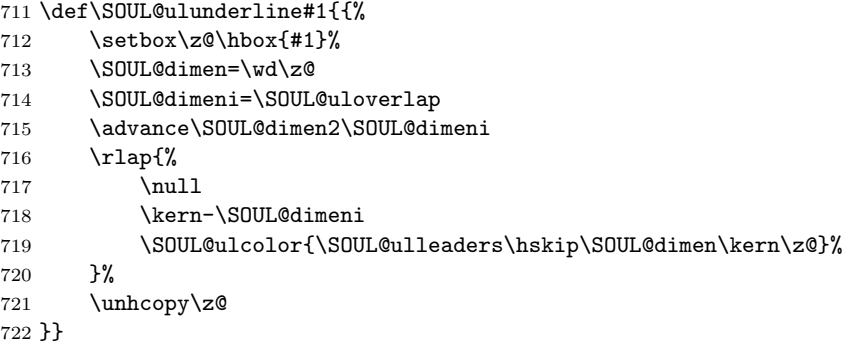

\SOUL@ulpreamble Just set up the line dimensions and the space skip. Normally, \spaceskip is unset and not used by TEX. We need it, though, because we feed it to the  $\lambda$  leaders primitive.

\def\SOUL@ulpreamble{%

- \SOUL@uldp=\SOUL@uldepth
- \SOUL@ulht=-\SOUL@uldp
- \advance\SOUL@uldp\SOUL@ulthickness
- \spaceskip\SOUL@spaceskip

```
728 }
```
\SOUL@uleverysyllable By using \SOUL@everysyllable we don't have to care about kerning values and get better results for highlighting, where negative kerning values would otherwise cut off characters. \def\SOUL@uleverysyllable{% \SOUL@ulunderline{% 731 \the\SOUL@syllable \SOUL@setkern\SOUL@charkern }% } \SOUL@uleveryspace Set a given penalty and an underlined \space equivalent. The \null prevents a nasty gap in \textfrak {a \textswab{b}}, while it doesn't seem to hurt in all other cases. I didn't investigate this. \def\SOUL@uleveryspace#1{% \SOUL@ulcolor{% #1% \SOUL@ulleaders 739 \hskip\spaceskip \kern\z@ }% 742 \null } \SOUL@uleveryhyphen If hyphenation takes place, output an underlined hyphen with the required hyphen kerning value. \def\SOUL@uleveryhyphen{% \discretionary{% \unkern \SOUL@ulunderline{% \SOUL@setkern\SOUL@hyphkern 749 \SOUL@sethyphenchar }% }{}{}% } \SOUL@uleveryexhyphen Underline the given hyphen, en-dash, em-dash or \slash and care for kerning. \def\SOUL@uleveryexhyphen#1{% \SOUL@setkern\SOUL@hyphkern \SOUL@ulunderline{#1}% 756 \discretionary{}{}{% \SOUL@setkern\SOUL@charkern }% } \SOUL@ulcolor Define the underline color or turn off coloring, in which case the lines are not just \setulcolor colored black, but remain uncolored. This makes them appear black, nevertheless, and has the advantage, that no Postscript \specials are cluttering the output. \let\SOUL@ulcolor\relax \def\setulcolor#1{% \if\$#1\$ 763 \let\SOUL@ulcolor\relax \else

765 \def\SOUL@ulcolor{\textcolor{#1}}%  $766$  \fi 767 } \setuloverlap Set the overlap amount, that helps to avoid gaps on sloppy output devices. \SOUL@uloverlap 768 \def\setuloverlap#1{\def\SOUL@uloverlap{#1}} 769 \setuloverlap{.25pt} \SOUL@ulsetup The underlining driver is quite simple. No need for \SOUL@postamble and \SOUL@everytoken. 770 \def\SOUL@ulsetup{% 771 \SOUL@setup 772 \let\SOUL@preamble\SOUL@ulpreamble 773 \let\SOUL@everysyllable\SOUL@uleverysyllable 774 \let\SOUL@everyspace\SOUL@uleveryspace 775 \let\SOUL@everyhyphen\SOUL@uleveryhyphen 776 \let\SOUL@everyexhyphen\SOUL@uleveryexhyphen 777 } \SOUL@textul Describing self-explanatory macros is so boring! 778 \DeclareRobustCommand\*\textul{\SOUL@ulsetup\SOUL@} \setul Set the underlining dimensions. Either value may be omitted and lets the respec-\SOUL@uldepth tive macro keep its current contents. \SOUL@ulthickness 779 \def\setul#1#2{% 780 \if\$#1\$\else\def\SOUL@uldepth{#1}\fi 781 \if\$#2\$\else\def\SOUL@ulthickness{#2}\fi 782 } \resetul Set reasonable default values that fit most latin fonts. 783 \def\resetul{\setul{.65ex}{.1ex}} 784 \resetul \setuldepth This macro sets all designated "letters" (\catcode=11) or the given material in a box and sets the underlining dimensions according to the box depth. 785 \def\setuldepth#1{{% 786 \def\SOUL@n{#1}% 787 \setbox\z@\hbox{% 788 \tracinglostchars\z@ 789 \ifx\SOUL@n\empty  $790 \qquad \qquad \text{Count} \& z \&$ 791 \loop 792 \ifnum\catcode\count@=11\char\count@\fi 793 \ifnum\count@<\@cclv 794 \advance\count@\@ne 795 \repeat 796 \else 797 #1% 798 \fi 799 }% 800 \SOUL@dimen\dp\z@ 801 \advance\SOUL@dimen\p@ 802 \xdef\SOUL@uldepth{\the\SOUL@dimen}% 803 }}

#### <span id="page-46-0"></span>8.7 The overstriking driver

\SOUL@stpreamble Striking out is just underlining with a raised line of a different color. Hence we only need to define the preamble accordingly and let the underlining preamble finally do its job. Not that colored overstriking was especially useful, but we want at least to keep it black while we might want to set underlines in some fancy color.

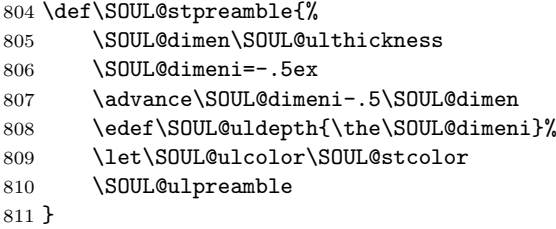

\SOUL@stsetup We re-use the whole underlining setup and just replace the preamble with our modified version.

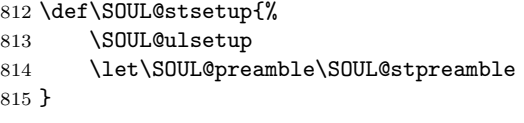

\textst These pretzels are making me thirsty . . .

\DeclareRobustCommand\*\textst{\SOUL@stsetup\SOUL@}

\SOUL@stcolor Set the overstriking color. This won't be used often, but is required in cases, \setstcolor where the underlines are colored. You wouldn't want to overstrike in the same color. Note that overstriking lines are drawn beneath the text, hence bright colors won't look good.

```
817 \let\SOUL@stcolor\relax
818 \def\setstcolor#1{%
819 \if$#1$
820 \let\SOUL@stcolor\relax
821 \lambdaelse
822 \def\SOUL@stcolor{\textcolor{#1}}%
823 \fi
824 }
```
## <span id="page-46-1"></span>8.8 The highlighting driver

\SOUL@hlpreamble This is nothing else than overstriking with very thick lines.

```
825 \def\SOUL@hlpreamble{%
826 \setul{}{2.5ex}%
827 \let\SOUL@stcolor\SOUL@hlcolor
828 \SOUL@stpreamble
829 }
```
\SOUL@hlsetup No need to re-invent the wheel. Just use the overstriking setup with a different preamble.

```
830 \def\SOUL@hlsetup{%
831 \SOUL@stsetup
832 \let\SOUL@preamble\SOUL@hlpreamble
833 }
```
\texthl Define the highlighting macro and the color setting macro with a simple default \sethlcolor color. Yellow isn't really pleasing, but it's already predefined by the color package.

```
\SOUL@hlcolor
834 \DeclareRobustCommand*\texthl{\SOUL@hlsetup\SOUL@}
              835\def\sethlcolor#1{\if$#1$\else\def\SOUL@hlcolor{\textcolor{#1}}\fi}
              836 \sethlcolor{yellow}
```
# The package postamble

\so OK, I lied. The short macro names are just abbreviations for their longer coun-\ul terpart. Some people might be used to \text\* style commands to select a certain \st font. And then it doesn't hurt to reserve these early enough.

```
\hl
837 \let\so\textso
\caps
838 \let\ul\textul
      839 \let\st\textst
      840 \let\hl\texthl
      841 \let\caps\textcaps
```
When used in an environment other than LAT<sub>EX</sub> and the german package was already loaded, define the double quotes as accent.

```
842 \ifx\documentclass\@undefined
843 \ifx\mdqoff\@undefined
844 \leq \leq \leq \leq \leq \leq \leq \leq \leq \leq \leq \leq \leq \leq \leq \leq \leq \leq \leq \leq \leq \leq \leq \leq \leq \leq \leq \leq \leq \leq \leq \leq \leq \leq \leq \leq845 \soulaccent{"}%
846 \fi
847 \catcode'\@=\atcode
```
If we have been loaded by a LAT<sub>EX</sub> environment and the color package wasn't also loaded, we disable all colors. Then we add the umlaut accent " if the german package is present. The quotes character has to be \catcode'd \active now, or it won't get recognized later. The capsdefault option overrides the \caps driver and lets \SOUL@ set an underline. Finally load the local configuration, process the capsdefault option and exit.

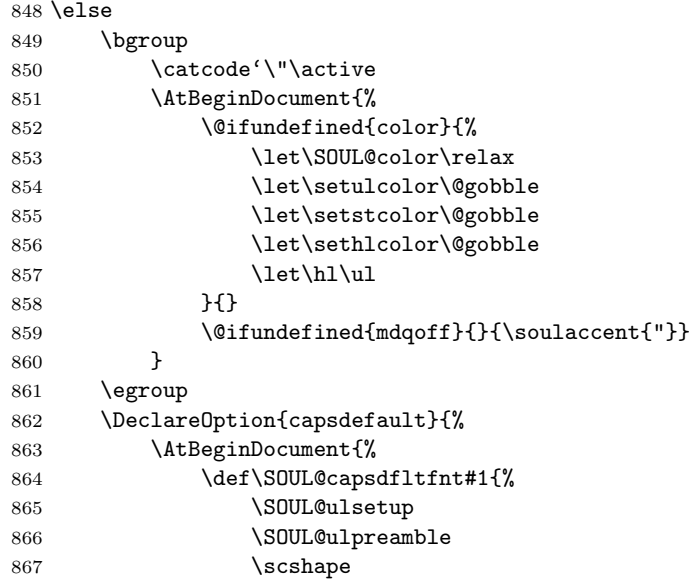

 }% }%<br>870 } } \InputIfFileExists{soul.cfg}% {\PackageInfo{soul}{Local config file soul.cfg used}}{} \ProcessOptions 874 \fi \endinput ⟨/package⟩